# Association Rule Mining

Instructor: Jesse Davis

Slides from: Chris Clifton, Pedro Domingos, Jeff Ullman

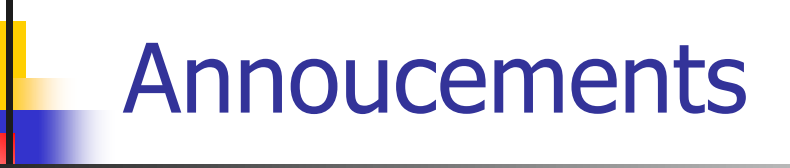

- **No class next week** 
	- Office hours next Tuesday 5:30-7:30/8
- **Homework 3 is graded**
- **Homework 4 is due next Tuesday by midnight**

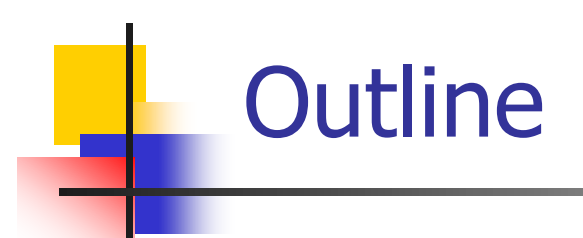

- **Homework 3 review**
- **Association rule mining**
- **Take away messages from class**

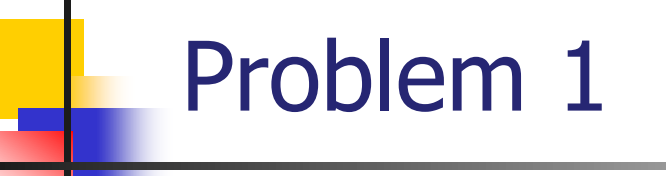

■ Accuracy 98-99% after several dozen iterations

Generally slower than NB but higher accuracy

#### Problem 1: 2 BIG (RELATED) MISTAKES

- Setting bias by hand (e.g.,  $w_0x_0 = 0$ )
	- **Every input vector should have the same x0** (say, 1)
	- Weight w0 should be *learned* like any other weight
- Not normalizing feature values to range  $[0,1]$ .
	- Notice that if  $w0^*x0$  is fixed at 0 then  $\sum w_i x_i > 0$  iff n $\sum w_i x_i > 0$ , so normalization would indeed be unnecessary
	- If  $w0*x0 := 0$  you must normalize to ensure that model generalizes!

# Bagging vs. Boosting

- Both techniques will improve performance of decision stumps
- Boosting should help more because it is better at reducing the 'bias' portion of error in addition to variance portion of error
- Bagging is better for handling variance

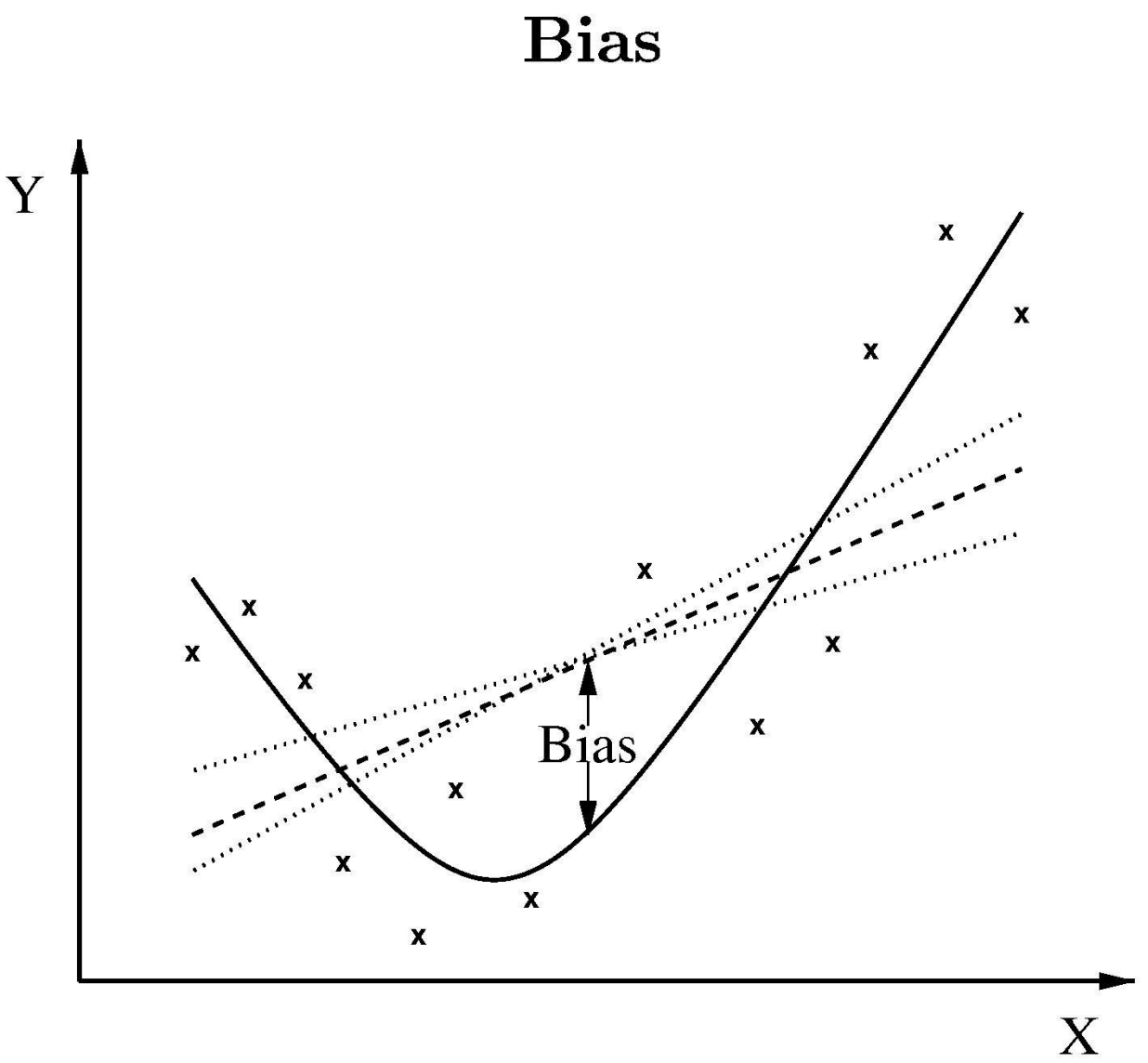

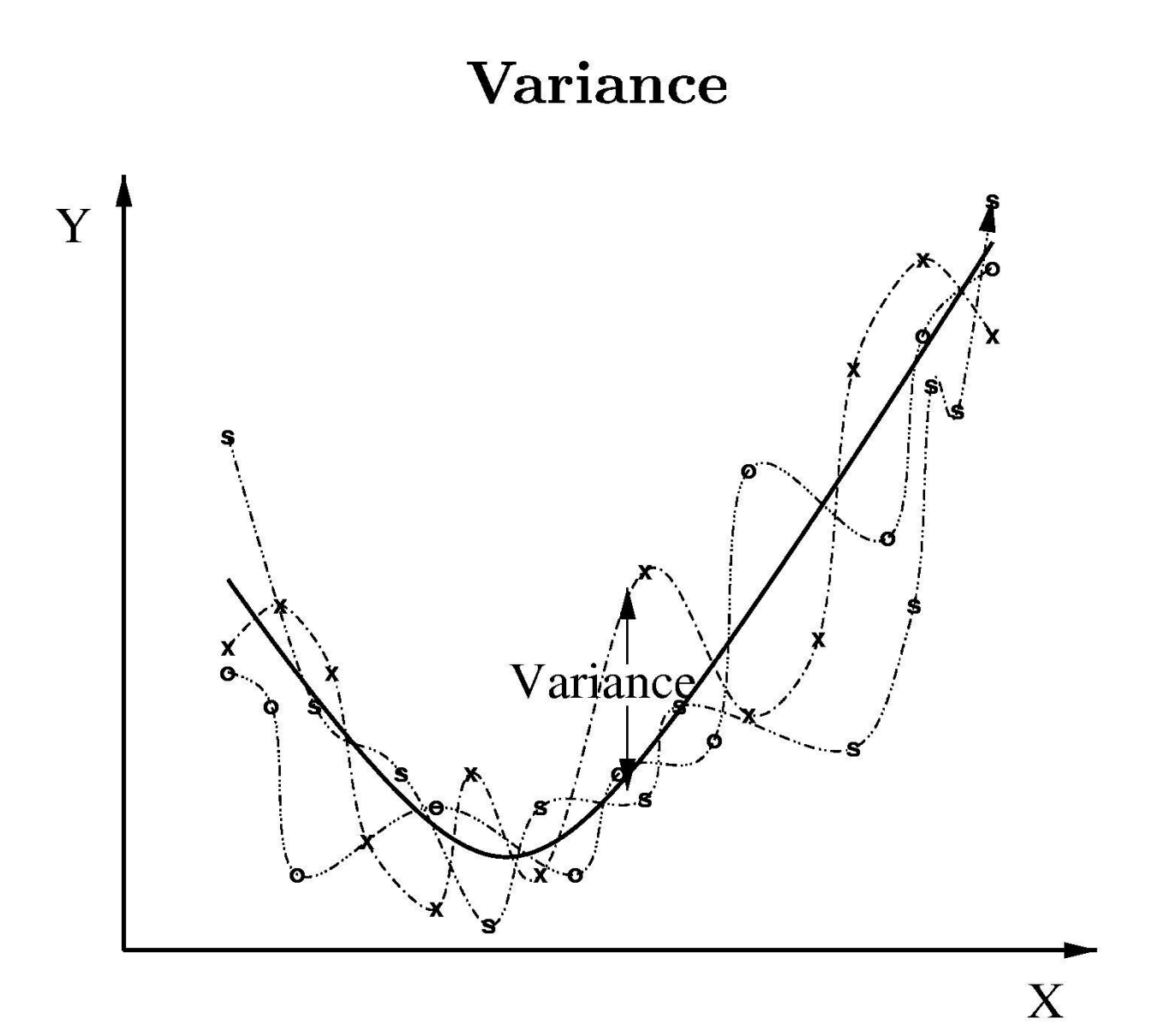

# Bagging vs. Boosting - Errors

- **Error 1: Bagging would help more**
- **Error 2: Boosting would help more** 
	- **Explained why boosting is good**
	- Didn't explain why bagging would be worse

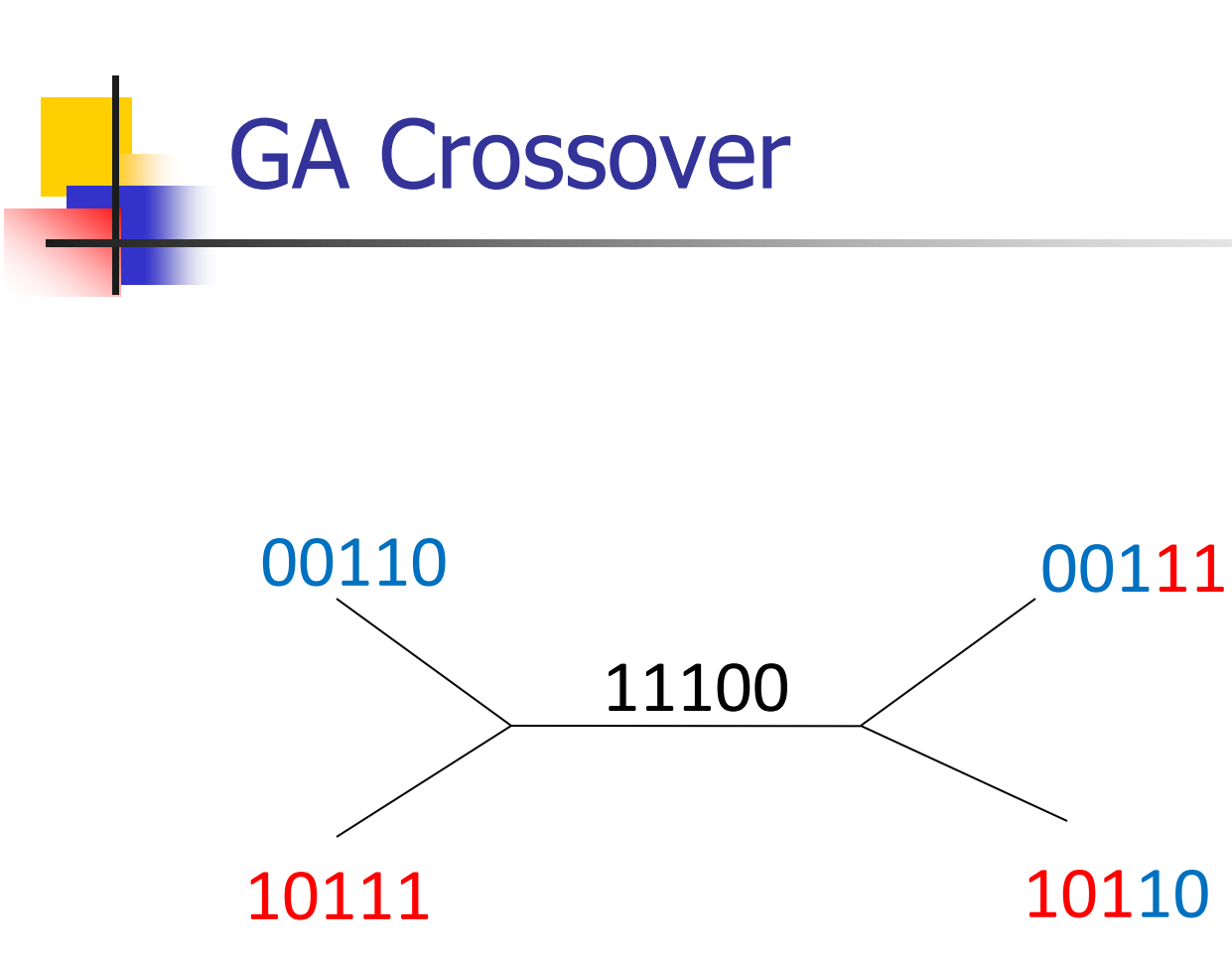

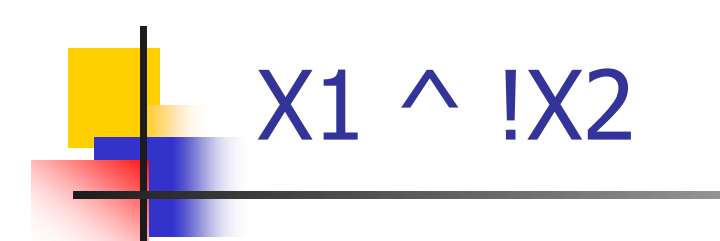

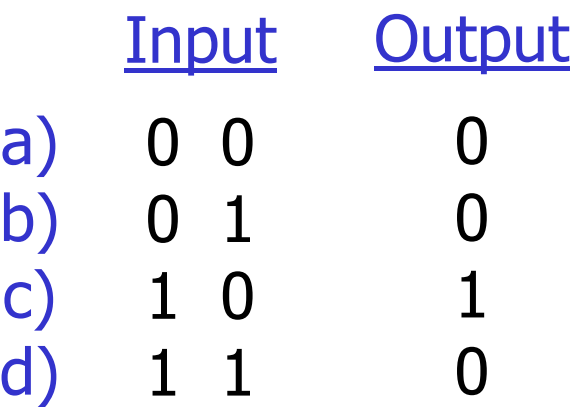

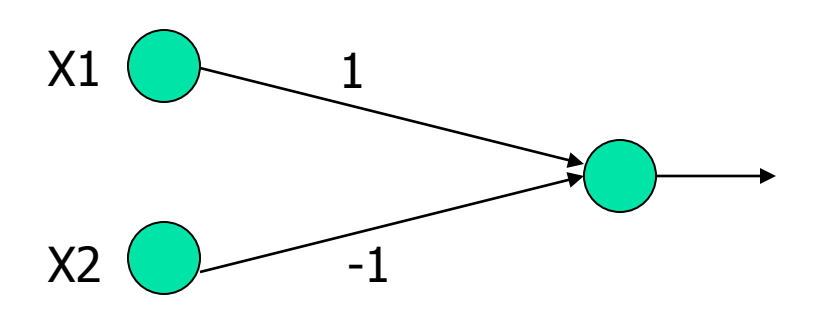

If sum inputs  $> 0$ , then output is 1, else 0

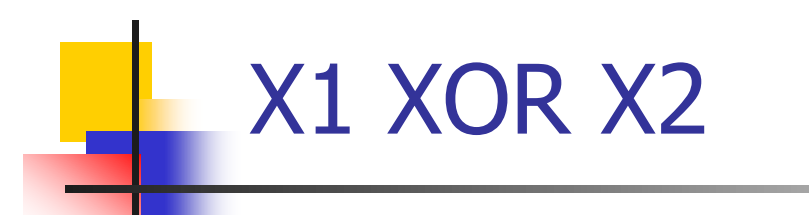

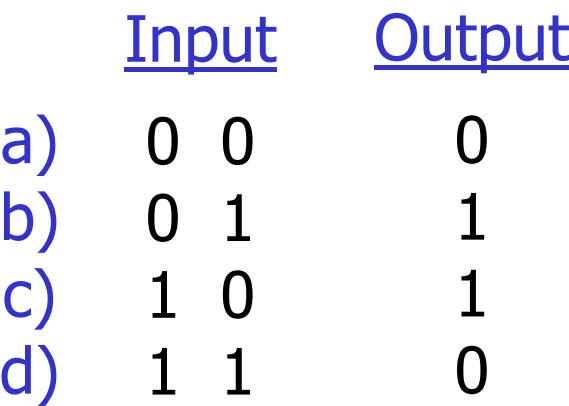

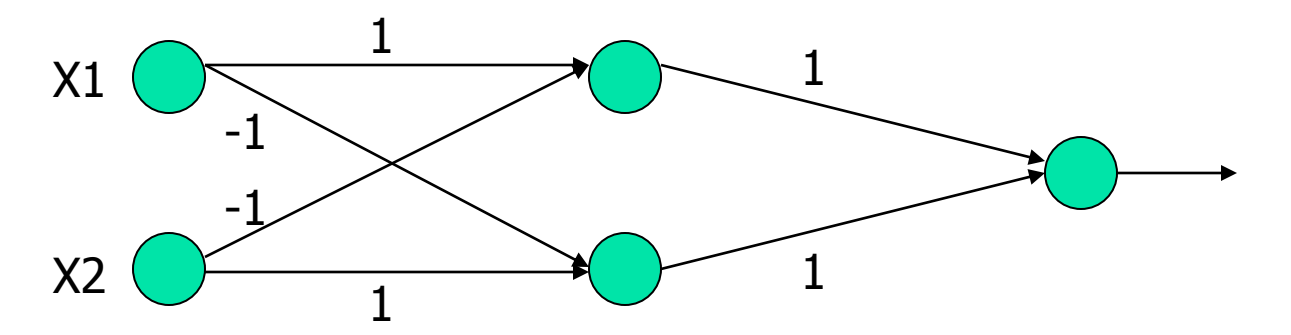

If sum inputs  $> 0$ , then output is 1, else 0

# Genetic Algorithm For Sudoku

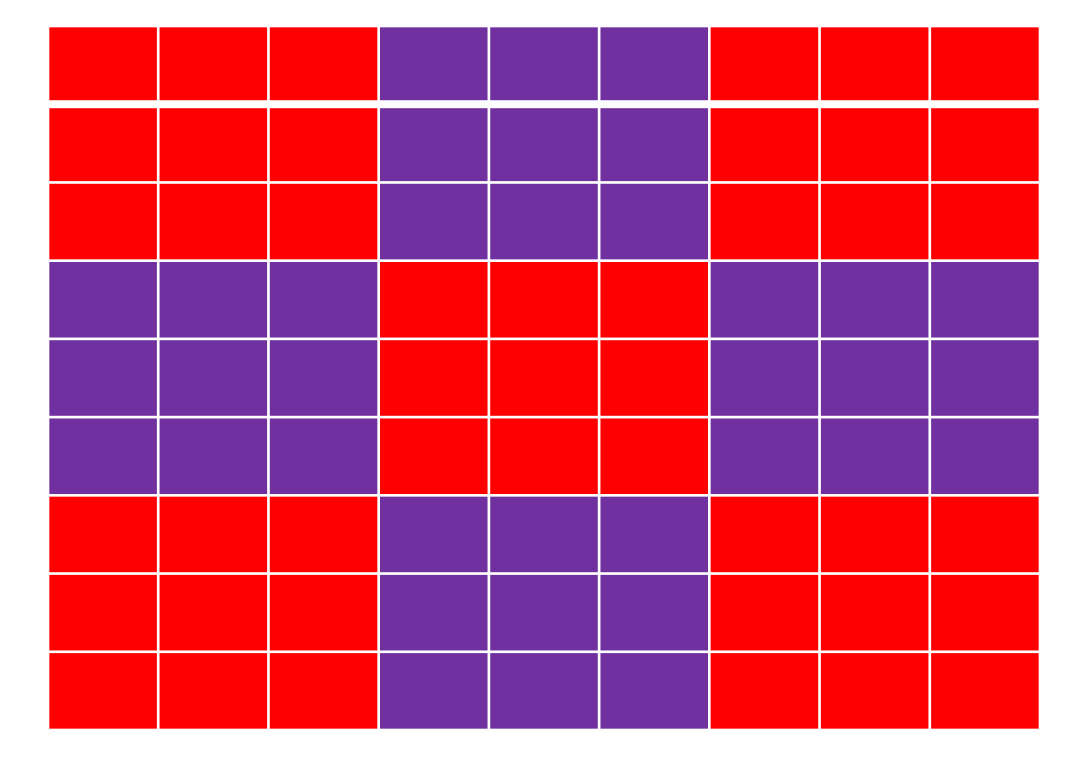

#### Goal: Generate Grid

Constraints:

- 1) Can't change givens
- 2) 1-9 in each 3x3 subgrid
- 3) 1-9 in each row
- 4) 1-9 in each column

Solution components:

- 1) Initialiazation
- 2) Representation
- 3) Crossovers
- 4) Mutations
- 5) Fitness function

### Sudoku: Initialization

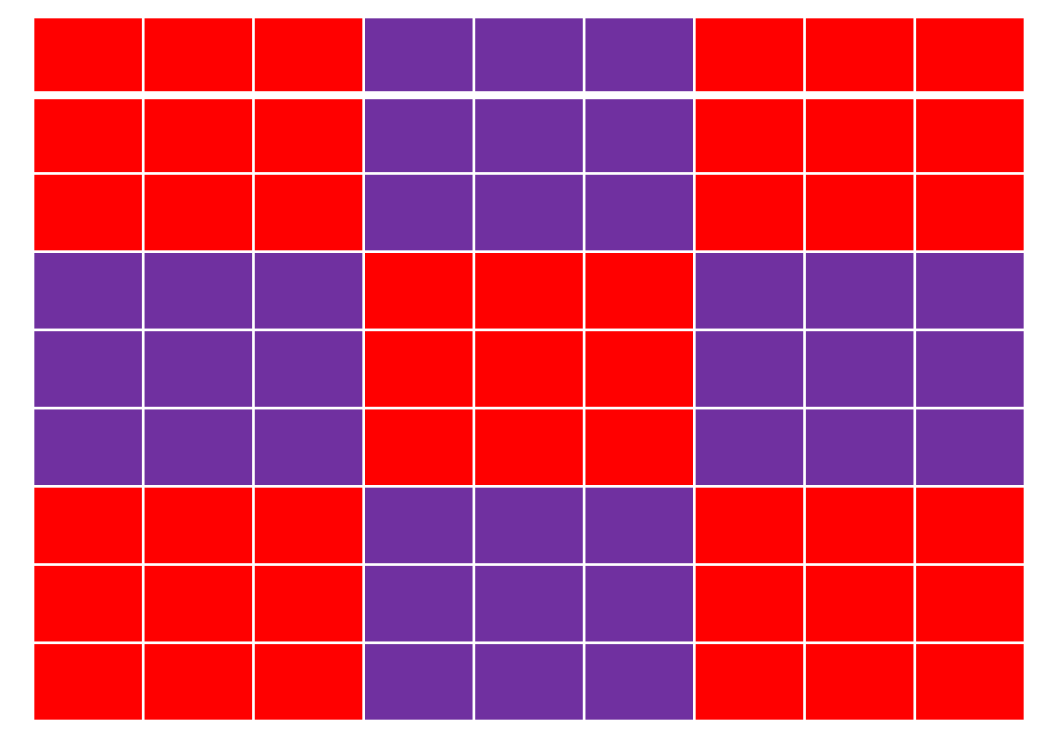

#### Ensure that each 3x3 subgrid has 1—9 **appearing exactly once!**

# Sudoku: Representation

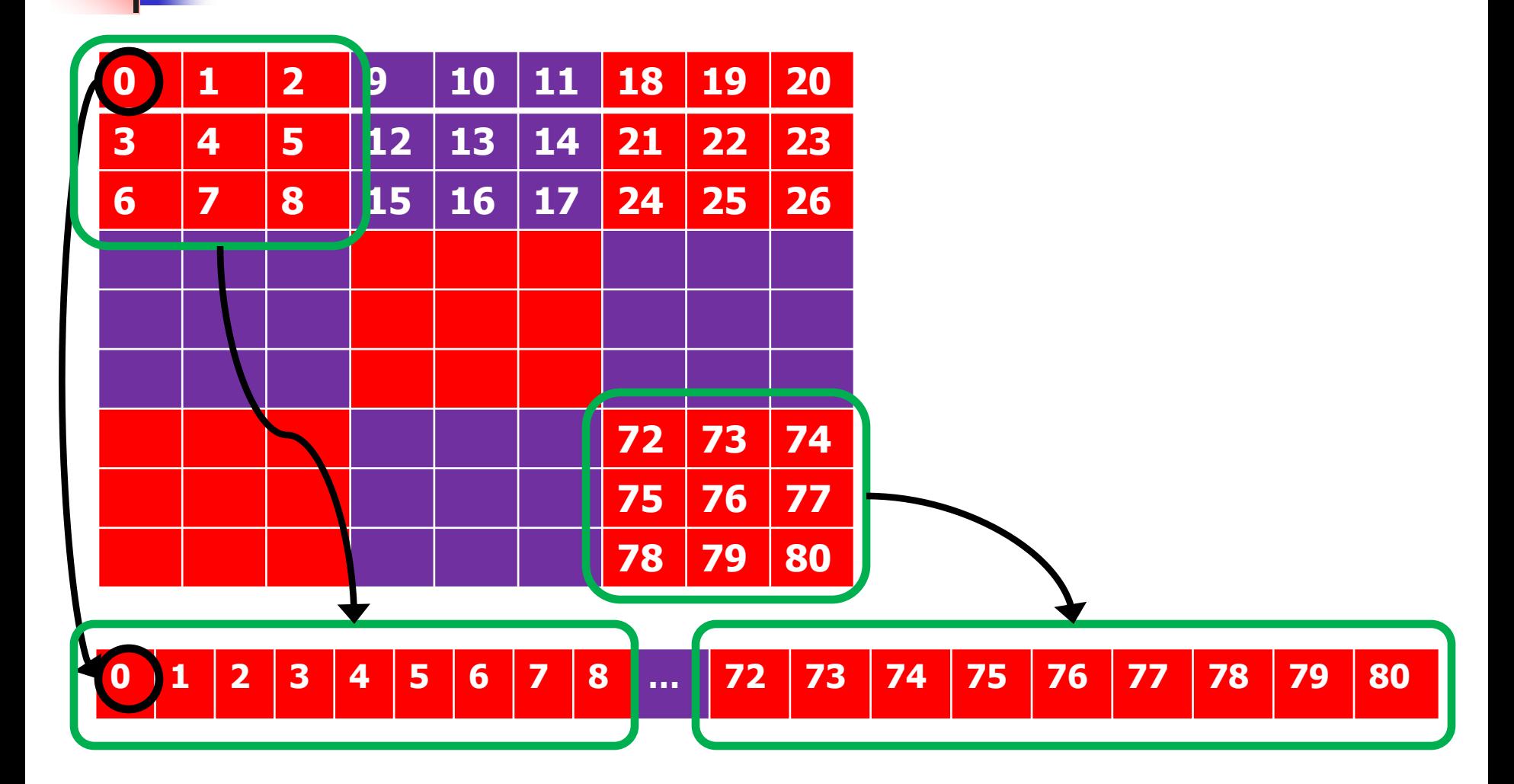

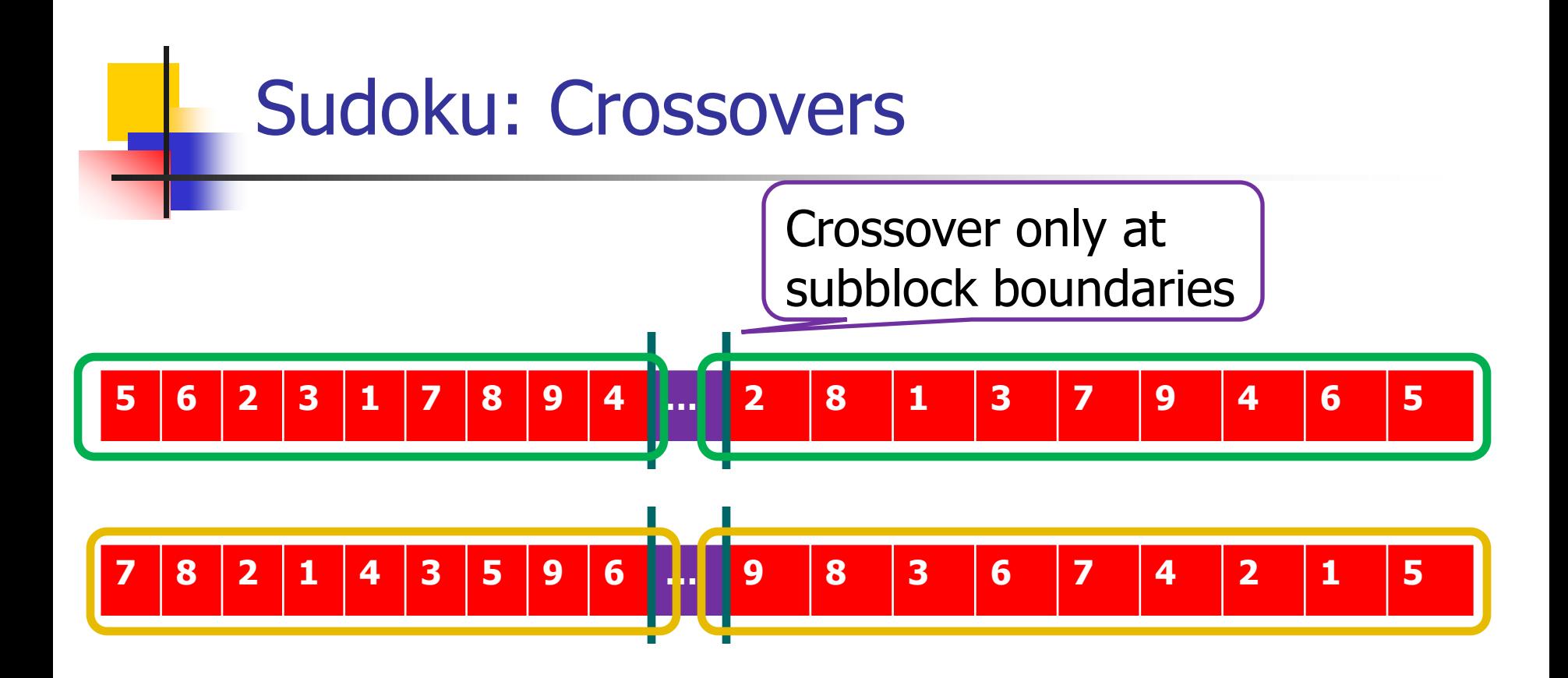

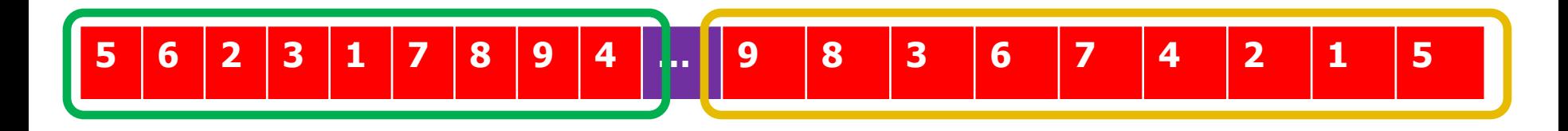

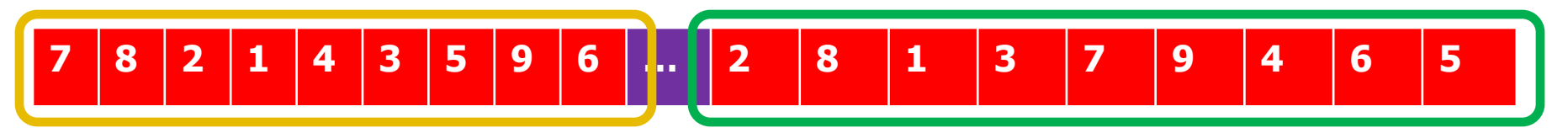

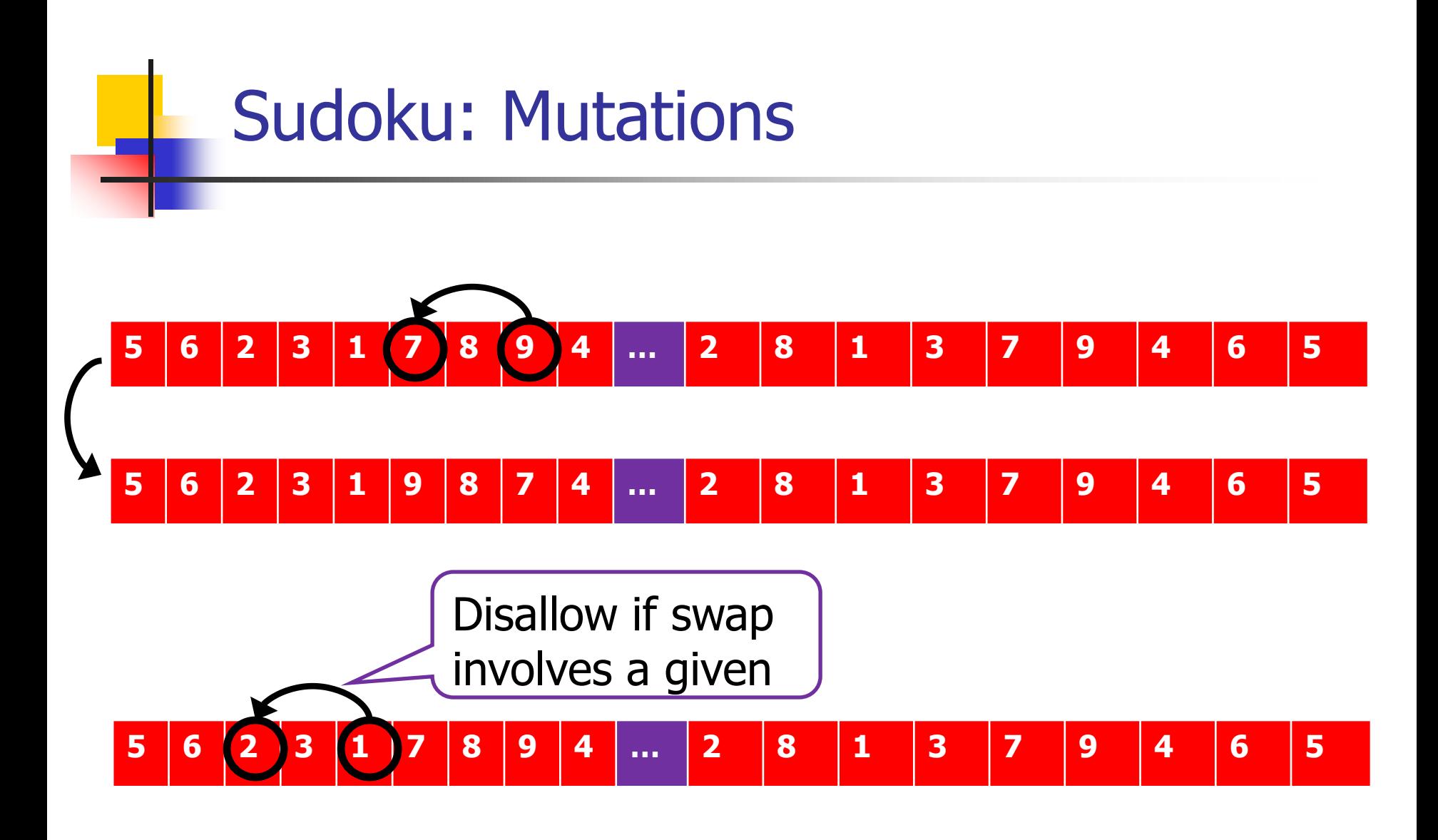

# Sudoku: Fitness Function

- **Representation and operators enforce these** constraints:
	- Givens are not moved around
	- **Each sub-block has 1--9 appearing exactly once**
- **Ignore these constraints:** 
	- **Each column has 1--9 appearing exactly once**
	- **Each row has 1--9 appearing exactly once**
- **Fitness function: Penalize these states** 
	- **F** Fewer violated constraints, the fitter the solution
	- Could penalize based on "how far off" solution is, i.e., row of all 9's is worse than row with two 9's

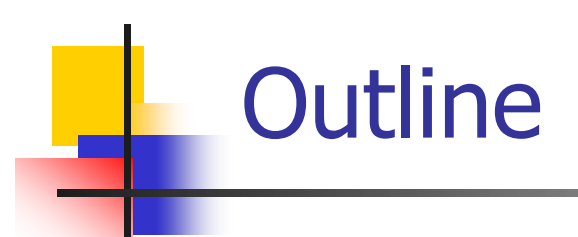

- **Homework 3 review**
- **Association rule mining** 
	- **Introduction and definitions**
	- **Naïve algorithm**
	- **Apriori**
	- **PCY**
	- **Limiting disk I/O**
	- **Presenting results, other metrics**
- Take away messages from class

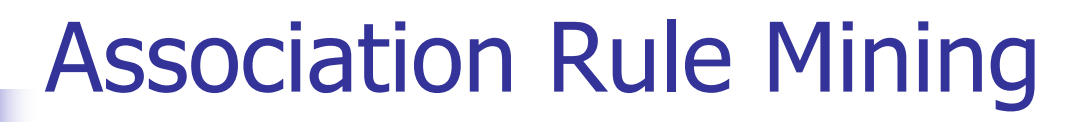

#### Given: Set of transactions Find: Rules that predict the occurrence of an item based on other items in the transaction

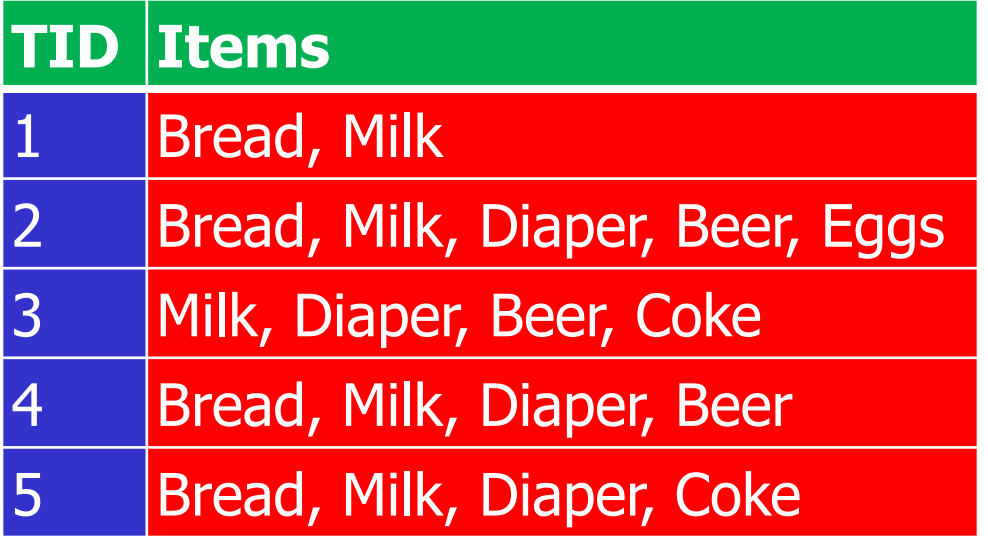

#### **Association Rules**

 ${D \in \} \rightarrow {Beer},$  ${Milk, Bread} \rightarrow {Eggs, Coke}$  ${Beer, Bread} \rightarrow {Milk}$ 

Implication means co-occurrence, not causality!

# Why Association Rule Mining

#### **• Motivation: Finding regularities in data**

- What products were often purchased together?
- **No. 20 What kinds of DNA are sensitive to this new drug?**
- Foundation for many data mining tasks
	- **Association**
	- **Correlation**
	- **Causality**
- Algorithms do not require labeled data or for a user to specify a predefined target concept

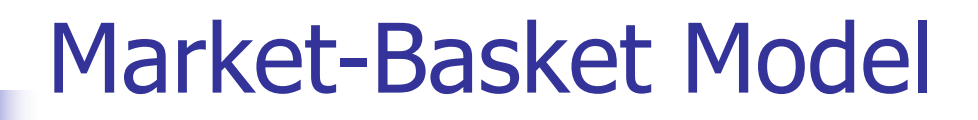

- A large set of *items*, e.g., things sold in a supermarket
- A large set of *baskets (transactions)*, each of which is a small set of the items, e.g., the things one customer buys on one day

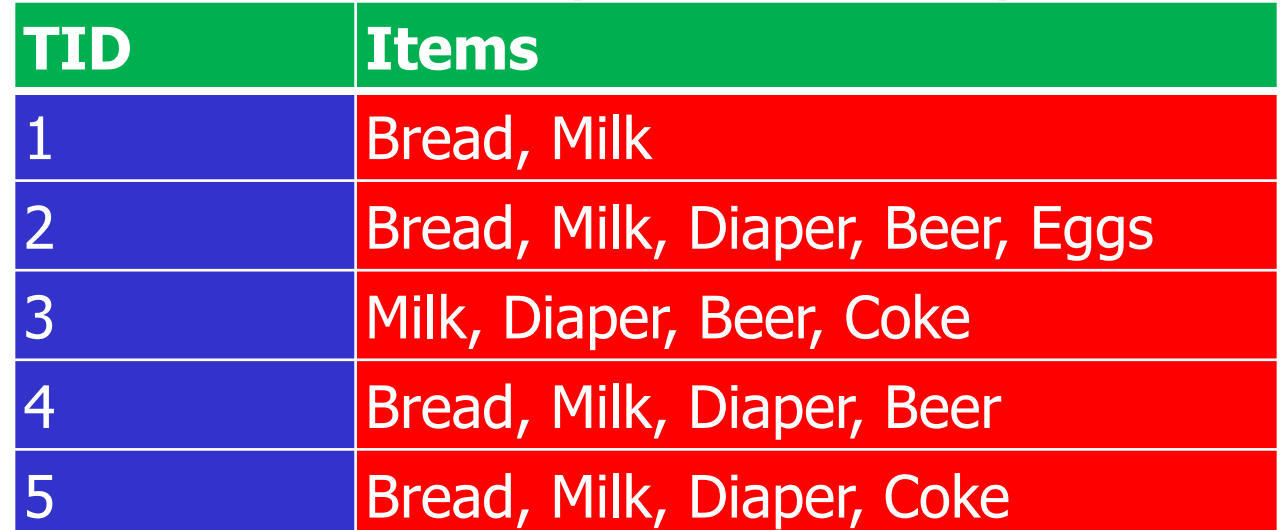

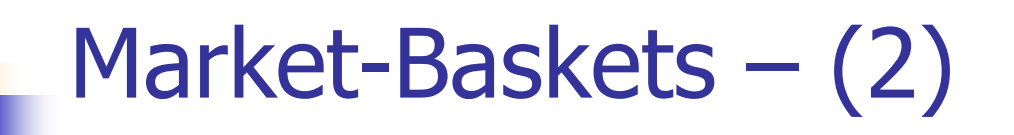

- **Really a general many-many mapping** (association) between two kinds of things
- We ask about connections among "items," not among "baskets"
- **The technology focuses on common events, not** rare events ("long tail")

# Definition: Item Set

- **Itemset:** A collection of one or more items **Example: {Bread, Milk}**
- **k-itemset:** An itemset that contains k items
	- **3-itemset: {Bread, Milk, Diaper}**

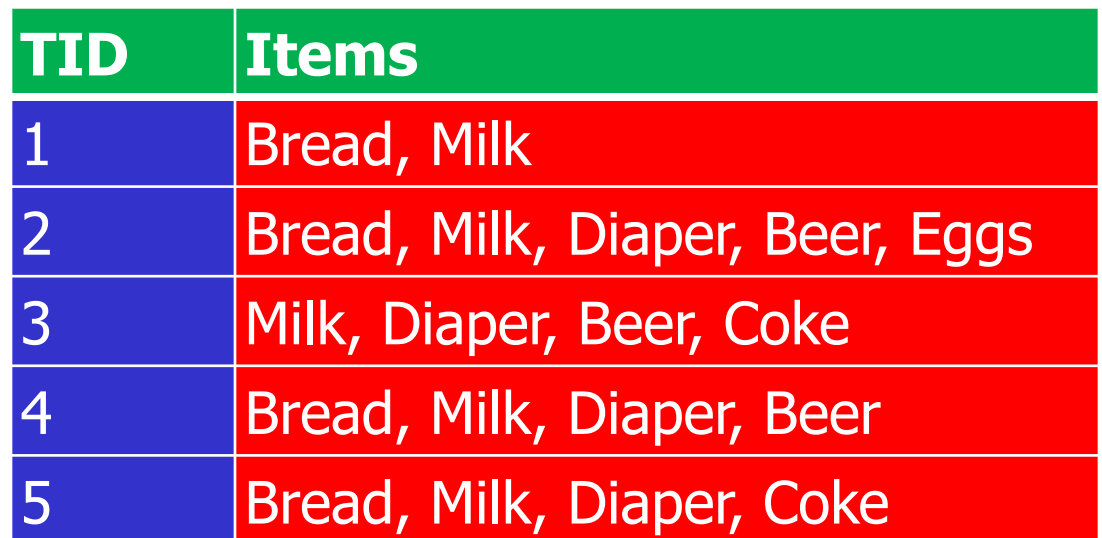

# Definition: Support and Frequent **Itemsets**

- **Simplest question: find sets of items that** appear "frequently" in the baskets
- Support count for itemset  $I =$  the number of baskets containing all items in  $I$
- **Support** Fraction of transactions that contain an itemset
- Given a *support threshold s*, sets of items that appear in at least  $s$  baskets are called frequent itemsets

# Example Support

#### **Items**

Bread, Milk

Bread, Milk, Diaper, Beer, Eggs

Milk, Diaper, Beer, Coke

Bread, Milk, Diaper, Beer

Bread, Milk, Diaper, Coke

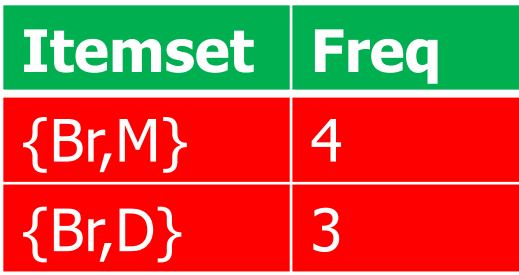

 $Support({P, M}) = 4/5 = 0.8$  $Support({Br,D}) = 3/5 = 0.6$ 

- **Items**={milk, coke, pepsi, beer, juice}.
- Support  $= 3$  baskets.
	- $B_1 = \{m, c, b\}$   $B_2 = \{m, p, j\}$  $B_3 = \{m, b\}$   $B_4 = \{c, j\}$  $B_5 = \{m, p, b\}$   $B_6 = \{m, c, b, j\}$  $B_7 = \{c, b, j\}$   $B_8 = \{b, c\}$
- Frequent itemsets:  $\{m\}$ ,  $\{c\}$ ,  $\{b\}$ ,  $\{i\}$ ,

- **Items**={milk, coke, pepsi, beer, juice}.
- Support  $=$  3 baskets.

 $B_1 = \{m, c, b\}$   $B_2 = \{m, p, j\}$  $B_3 = \{m, b\}$   $B_4 = \{c, j\}$  $\{m, p, b\}$   $B_6 = \{m, c, b, j\}$  $\{c, b, j\}$   $B_8 = \{b, c\}$ Fréquent itemsets:  $\{m\}$ ,  $\{c\}$ ,  $\{b\}$ ,  $\{j\}$ ,  ${m,b}$ 

- **Items**={milk, coke, pepsi, beer, juice}.
- $\blacksquare$  Support = 3 baskets.
	- $B_1 = \{m, c, b\}$   $B_2 = \{m, p, j\}$  $B_3 = \{m, b\}$   $B_4 = \{c, j\}$  $B_5 = \{m, p, b\}$   $B_6 = \{m, c, b, j\}$  $B_7 = \{c, b, j\}$   $B_8 = \{b, c\}$
- Frequent itemsets:  $\{m\}$ ,  $\{c\}$ ,  $\{b\}$ ,  $\{i\}$ ,  ${m,b}$

- **Items**={milk, coke, pepsi, beer, juice}.
- Support  $= 3$  baskets.
- $B_1 = \{m, c, b\}$   $B_2 = \{m, p, j\}$  $B_3 = \{m, b\}$   $B_4 = \{c, j\}$  $B_5 = \{m, p, b\}$   $B_6 = \{m, c, b, j\}$  $B_7 = \{c, |b, j\}$   $B_8 = \{b, c\}$ Frequent  $it$ emsets:  $\{m\}$ ,  $\{c\}$ ,  $\{b\}$ ,  $\{j\}$ ,  ${m,b}, {b,c}$

- **Items**={milk, coke, pepsi, beer, juice}.
- $\blacksquare$  Support = 3 baskets.
	- $B_1 = \{m, c, b\}$   $B_2 = \{m, p, j\}$  $B_3 = \{m, b\}$   $B_4 = \{c, j\}$  $B_5 = \{m, p, b\}$   $B_6 = \{m, c, b, j\}$  $B_7 = \{c, b, j\}$   $B_8 = \{b, c\}$
- Frequent itemsets:  $\{m\}$ ,  $\{c\}$ ,  $\{b\}$ ,  $\{j\}$ ,  $\{m,b\}$ ,  $\{b,c\}$

- **Items**={milk, coke, pepsi, beer, juice}.
- Support  $=$  3 baskets.
	- $B_1 = \{m, c, b\}$   $B_2 = \{m, p, j\}$  $B_3 = \{m, b\}$   $B_4 = \{c, j\}$  $B_5 = \{m, p, b\}$   $B_6 = \{m, c, b, j\}$  $B_7 = \{c, b, j\}$   $B_8 = \{b, c\}$
- Frequent itemsets:  $\{m\}$ ,  $\{c\}$ ,  $\{b\}$ ,  $\{j\}$ ,  $\{m,b\}$ ,  $\{b,c\}$ ,  $\{c,j\}$

# Definition: Association Rules

- $\blacksquare$  If-then rules about the contents of baskets Given:
	- Set of *items*: I =  $\{i_1, i_2, ..., i_m\}$
	- Set of *transactions*:  $D = \{d_1, d_2, ..., d_n\}$
- An *association rule*:  $A \Rightarrow B$ , where
	- $\blacksquare$  A  $\subset$  I
	- $\blacksquare$   $B \subset I$
	- $A \cap B = \varnothing$

■  $\{i_1, i_2,..., i_k\}$  → *j* means: "if a basket contains all of  $i_1,...,i_k$  then it is *likely* to contain *j*."

# Definition: Confidence

• *Confidence* of this association rule is the conditional probability of j given  $i_1,...,i_k$ .

- **This gives a measure of how accurate the rule is.**
- confidence( $A \Rightarrow B$ ) = P(B|A) = sup({A,B}) /sup(A)

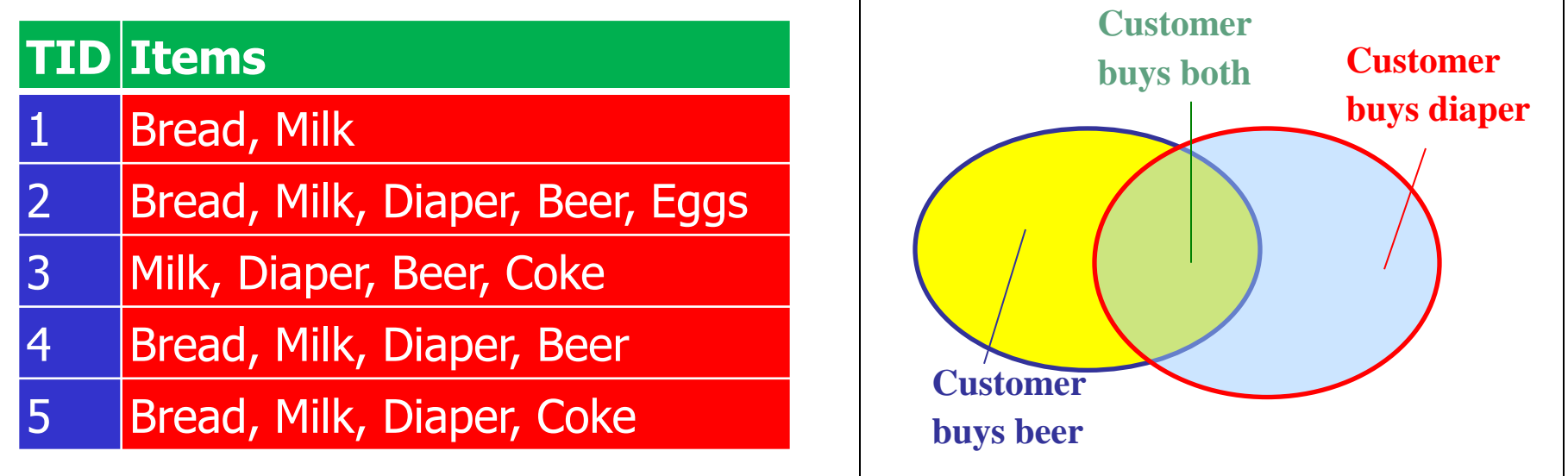

34

### Example: Confidence

- $B_1 = \{m, c, b\}$   $B_2 = \{m, p, j\}$  $\overline{\phantom{a}}$
- $B_3 = \{m, b\}$   $B_4 = \{c, j\}$
- $B_7 = \{c, b, j\}$   $B_8 = \{b, c\}$  $-B_5 = \{m, p, b\}$
- $B_5 = \{m, p, b\}$   $+ B_6 = \{m, c, b, j\}$
- An association rule:  $\{m, b\} \rightarrow c$ .
	- Confidence  $= 2/4 = 50\%$ .

Applications – (1)

- Items = products; baskets = sets of products someone bought in one trip to the store.
- **Example application: given that many people** buy beer and diapers together:
	- . Run a sale on diapers; raise price of beer.
- **Only useful if many buy diapers & beer.**
Applications – (2)

- $\blacksquare$  Baskets = sentences; items = documents containing those sentences.
- **If Items that appear together too often could** represent plagiarism.
- Notice items do not have to be "in" baskets.

Applications – (3)

- $\blacksquare$  Baskets = Web pages; items = words.
- **Unusual words appearing together in a large** number of documents, e.g., "Brad" and "Angelina," may indicate an interesting relationship.

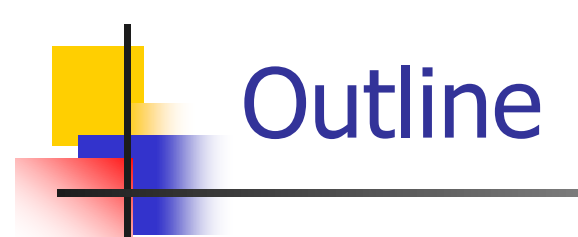

- **Homework 3 review**
- **Association rule mining** 
	- **Introduction and definitions**
	- **Naïve algorithm**
	- **Apriori**
	- **PCY**
	- **Limiting disk I/O**
	- **Presenting results, other metrics**
- **Take away messages from class**

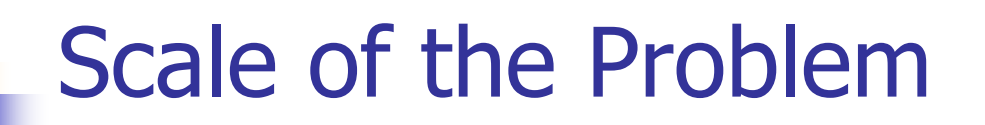

- **NAIMart sells 100,000 items and can store** billions of baskets
- **The Web has billions of words and many** billions of pages
- We have access to lots and lots of data...

#### Association Rule Mining Goal

- Question: "find all association rules with support  $\geq$  s and confidence  $\geq$  c."
	- Note: "support" of an association rule is the support of the set of items on the left
- **Hard part: finding the frequent itemsets** Note: if  $\{i_1, i_2,...,i_k\} \rightarrow j$  has high support and confidence, then both  $\{i_1, i_2,..., i_k\}$  and  $\{i_1, i_2,...,i_k, j\}$  will be "frequent"

#### Creating Associating Rules

- Given: Support s, confidence c
- Step 1: Find all itemsets with support s
- Step 2: For each frequent itemset L **For each non-empty subset s of L** Output the rule  $s \rightarrow \{I-s\}$  if its condifence  $\geq c$

# Example: Association Rule

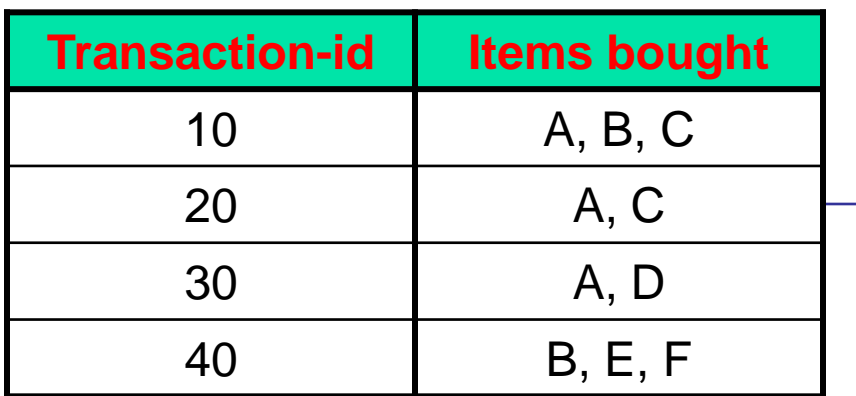

Min. support 50% Min. confidence 50%

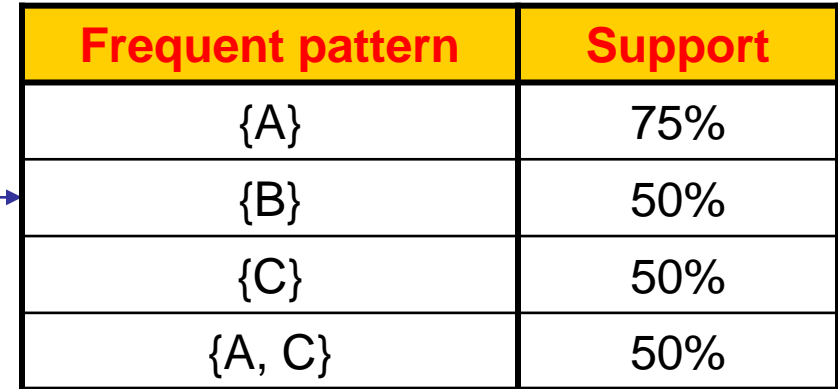

For rule  $A \Rightarrow C$ :

support = support( $\{A\}\cup\{C\}$ ) = 50% confidence = support( $\{A\}\cup\{C\}$ )/support( $\{A\}$ )  $= 66.6\%$ 

#### Example: Itemset to Association Rule

#### **Items**

…

Bread, Milk

Bread, Milk, Diaper, Beer, Eggs

Milk, Diaper, Beer, Coke

Bread, Milk, Diaper, Beer

Bread, Milk, Diaper, Coke

 $\{Br\} \rightarrow \{M\}$ , s = 0.8, c = 1.0  $\{M\} \rightarrow \{Br\}$ , s = 1.0, c = 0.8

 $\{Br, M\} \rightarrow \{D\}$ , s = 0.8, c = 0.75

 $\{Be\} \rightarrow \{M,D\}$ , s = 0.6, c = 1.0

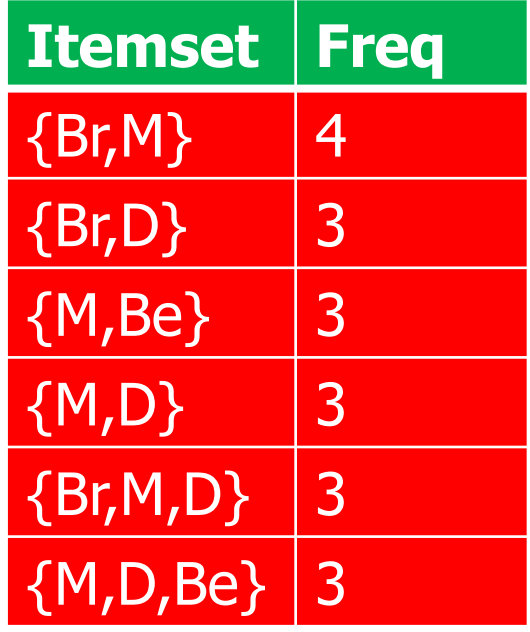

### Computation Model

- **Typically, data is kept in flat files rather than in** a database system
	- **Stored on disk**
	- **Stored basket-by-basket**
	- **Expand baskets into pairs, triples, etc. as** you read baskets
		- Use k nested loops to generate all sets of size  $k$ .

## Computation Model – (2)

- **The true cost of mining disk-resident data is** usually the number of disk I/O's
- **IF In practice, association-rule algorithms read the** data in *passes* – all baskets read in turn
- **Thus, we measure the cost by the number of** passes an algorithm takes

### Main-Memory Bottleneck

- **For many frequent-itemset algorithms, main** memory is the critical resource
	- **As we read baskets, we need to count** something, e.g., occurrences of pairs
	- **The number of different things we can count** is limited by main memory
	- Swapping counts in/out is a disaster (why?)

#### Finding Frequent Pairs

- **The hardest problem often turns out to be** finding the frequent pairs
	- **Often frequent pairs are common, frequent triples** are rare
	- **Probability of being frequent drops exponentially** with size
	- **number of sets grows more slowly with size**
- **Ne'll concentrate on pairs, then extend to** larger sets
- $\blacksquare$  Read file once, counting in main memory the occurrences of each pair
	- **From each basket of**  $n$  items, generate its  $n(n-1)/2$  pairs by two nested loops
- **Fails if (#items)<sup>2</sup> exceeds main memory** 
	- **Remember: #items can be 100K (Wal-Mart)** or 10B (Web pages)

## Example: Counting Pairs

- Suppose  $10<sup>5</sup>$  items
- Suppose counts are 4-byte integers
- Number of pairs of items:  $10^5(10^5 1)/2 = 5*10^9$ (approximately)
- Therefore,  $2*10^{10}$  (20 gigabytes) of main memory needed

### Details of Main-Memory Counting

- **Two approaches:** 
	- 1. Count all pairs, using a triangular matrix.
	- 2. Keep a table of triples  $[i, j, c] =$  "the count of the pair of items  $\{i, j\}$  is c."
- 1. requires only 4 bytes/pair
- 2. requires 12 bytes, but only for those pairs with count  $> 0$

#### Approaches Pictorially

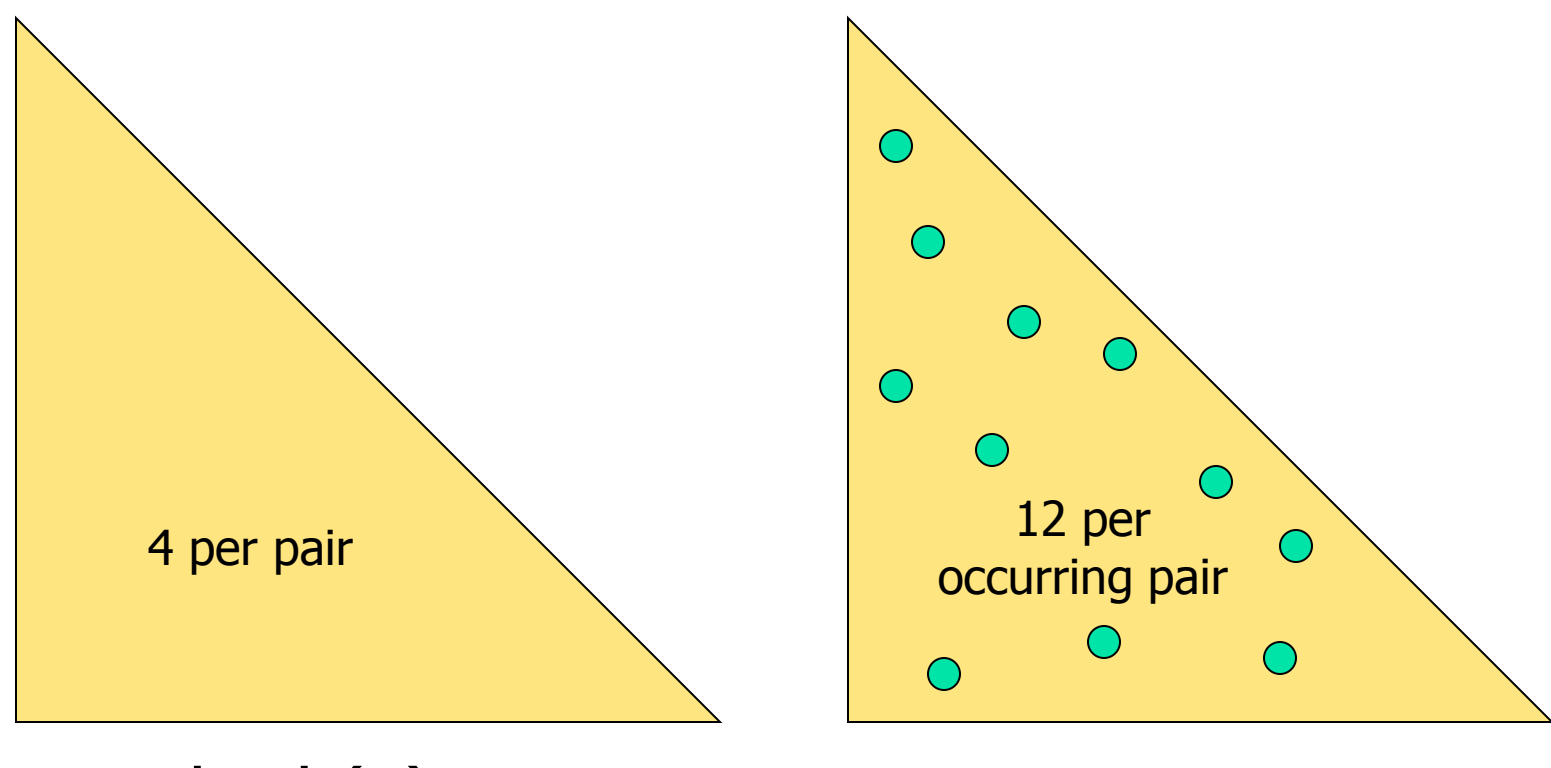

Method (1) Method (2)

## Approach 1

- **Assign each item a number**
- **Count**  $\{i, j\}$  only if  $i < j$
- $\blacksquare$  Keep pairs in the order
	- $\bullet$  {1,2}
	- …
	- $\{1,n\}$
	- $\bullet$  {2,3}
	- …
	- $\sqrt{n}$  -1,n }
- **Pair**  $\{i, j\}$  at the position:  $(i-1)(n-i/2) + j i$

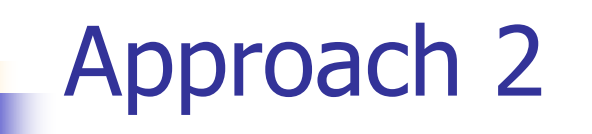

- **Total bytes used is about 12p, where p is the** number of pairs that actually occur
- **Beats triangular matrix if at most 1/3 of** possible pairs actually occur
- **Require extra space for retrieval structure**

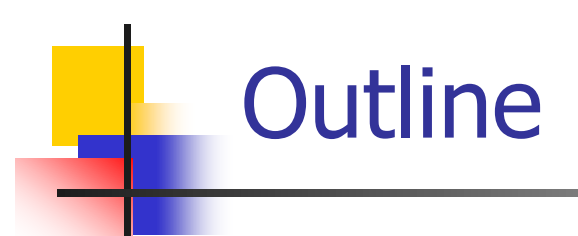

- **Homework 3 review**
- **Association rule mining** 
	- **Introduction and definitions**
	- **Naïve algorithm**
	- **Apriori**
	- **PCY**
	- **Limiting disk I/O**
	- **Presenting results, other metrics**
- **Take away messages from class**

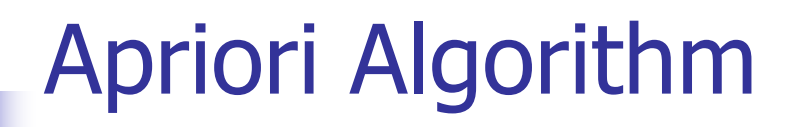

- Generate and test approach for discovering frequent itemsets
- **Iterative approach** 
	- **Find all frequent itemsets of size k before** finding frequent itemsets of size  $k+1$
	- **One pass through the data for each frequent** itemset size

#### Apriori's Key Idea

- **Aproiri Principle (monotonicity)** if an itemset appears at least <sup>s</sup> times, so do all its subsets
	- Contrapositive for pairs: if item  *does not* appear in  $s$  baskets, then no pair including  $i$ can appear in  $s$  baskets
- **Apriori principle holds due to the following** property of the support measure:

$$
\forall X, Y : (X \subseteq Y) \Rightarrow s(X) \geq s(Y)
$$

#### A-Priori Algorithm: Frequent Pairs

**Pass 1: Read baskets and count in main** memory the occurrences of each item

- Requires memory proportional to #items
- Frequent items: those that appear s times
- **Pass 2: Read baskets again and count in** main memory only those pairs both of which were found in Pass 1 to be frequent
	- **Requires memory proportional to square of** frequent items, plus a list of the frequent items
	- Frequent itemsets: those that appear s times

## The Apriori Algorithm

- **Join Step:**  $C_k$  is generated by joining  $L_{k-1}$  with itself
- **Prune Step:** Any  $(k-1)$ -itemset that is not frequent cannot be a subset of a frequent k-itemset
- **Pseudo-code:** 
	- $C_k$ : Candidate itemset of size k
	- $\mathcal{L}_k$  : frequent itemset of size k

 $L_1$  = {frequent items}  $\overline{\textbf{for}}$  ( $k = 1$ ;  $L_k$ != $\varnothing$ ;  $k+1$ ) do begin  $C_{k+1}$  = candidates generated from  $L_k$ **for each** transaction t in database do increment the count of all candidates in  $C_{k+1}$ that are contained in  $t$  $L_{k+1}$  = candidates in  $C_{k+1}$  with min\_support **end return**  $\cup_k L_{ki}$ 

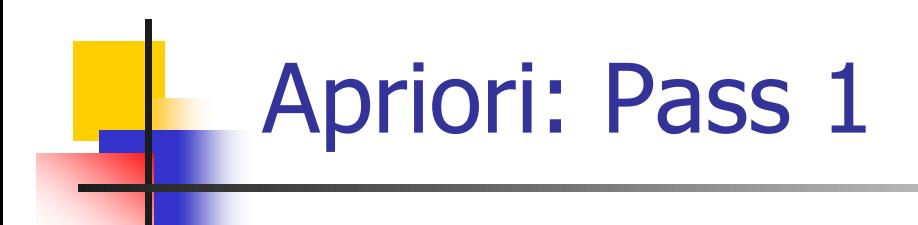

#### Given: Min support is 2 Database D Scan D  $C<sub>1</sub>$ **TID Items**  $1 \t | 1,3,4$  $2 \mid 2,3,5 \mid$  $3 \mid 1,2,3,5$ 4 2,5 **Itemset** | Sup  ${1}$  | 2  ${2}$  3  $\{3\}$  | 3  ${4}$  | 1  ${5}$  | 3

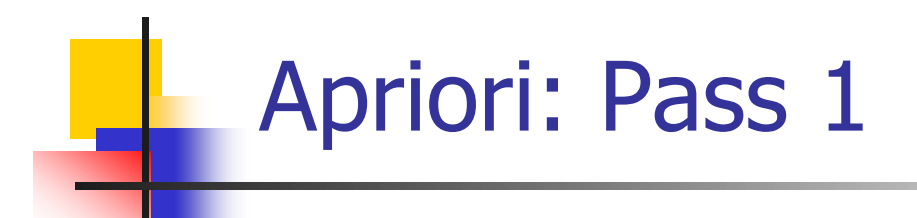

#### Given: Min support is 2 Database D Scan D  $C_I$   $L_I$ **TID Items**  $1 \t | 1,3,4$  $2 \mid 2,3,5$  $3 \frac{1}{2}$ , 3, 5 4 2,5 **Itemset** | Sup  ${1}$  | 2  ${2}$  3  $\{3\}$  | 3  ${4}$  1  ${5}$  | 3 **Itemset** | Sup  ${1}$  | 2  $\{2\}$  3  $\{3\}$  | 3  ${5}$  | 3 Prune

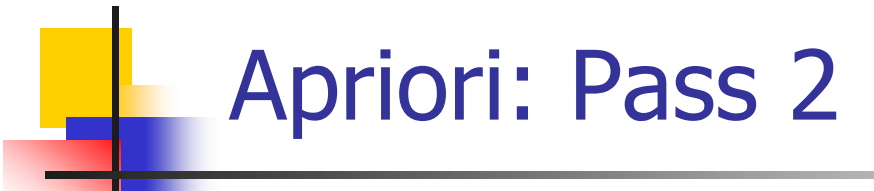

#### Given: Min support is 2

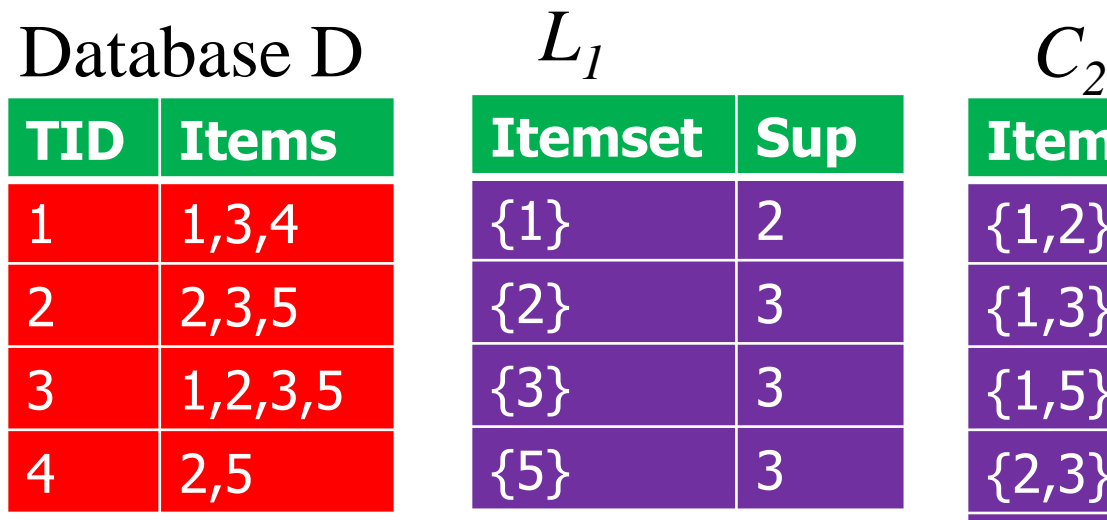

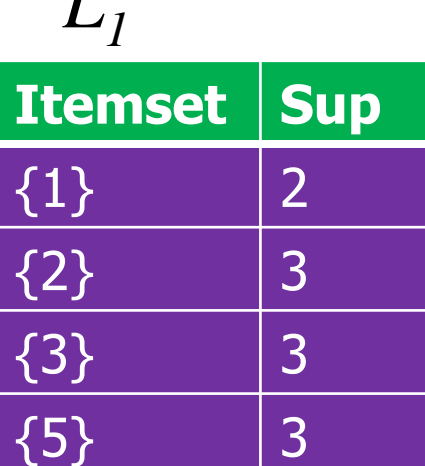

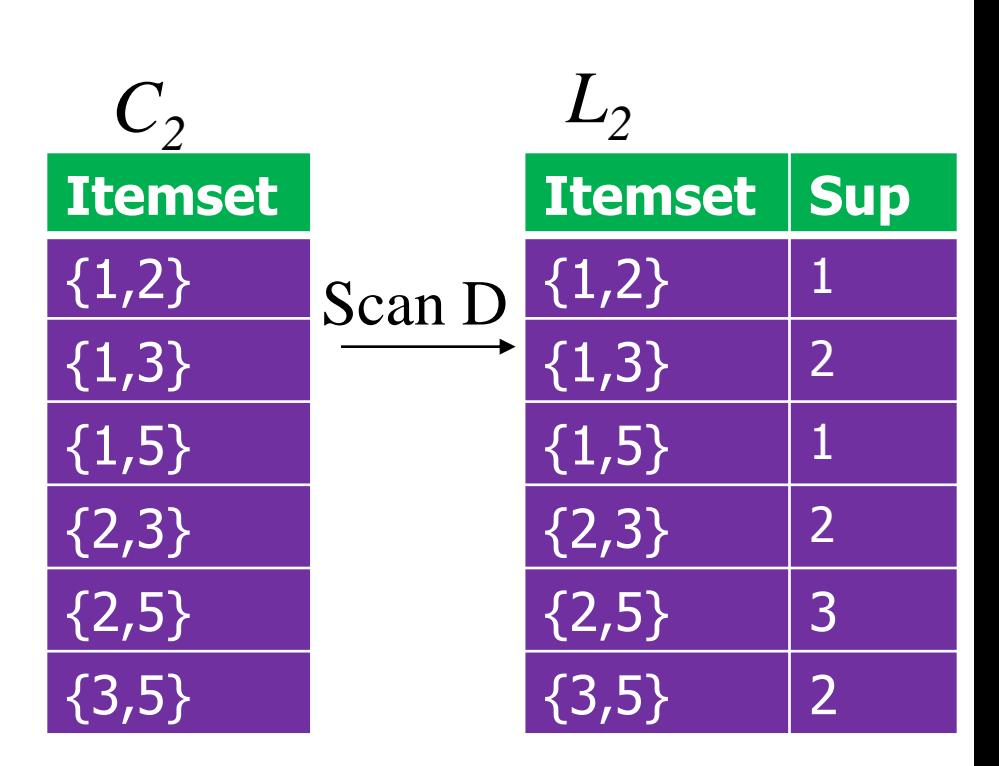

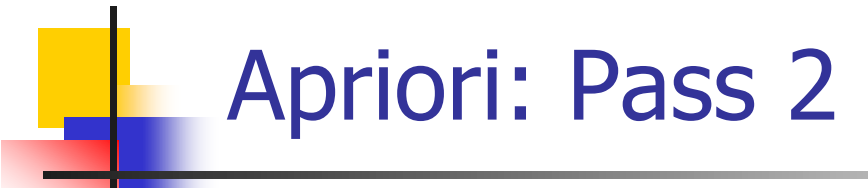

#### Given: Min support is 2 Database D  $L_1$   $C_2$ **TID Items**  $1 \t | 1,3,4$  $2 \mid 2,3,5$  $3 \mid 1,2,3,5$  $4 \mid 2,5$ **Itemset | Sup**  ${1}$  | 2  ${2}$  3  $\{3\}$  | 3  ${5}$  | 3 **Itemset**  ${1,2}$  ${1,3}$  ${1,5}$ {2,3}  ${2,5}$ **Itemset** | Sup  ${1,2}$  1  ${1,3}$  | 2  ${1,5}$  | 1  ${2,3}$  | 2  $\{2,5\}$  3  $L_2$ Scan D Prune

{3,5}

 $\{3,5\}$  | 2

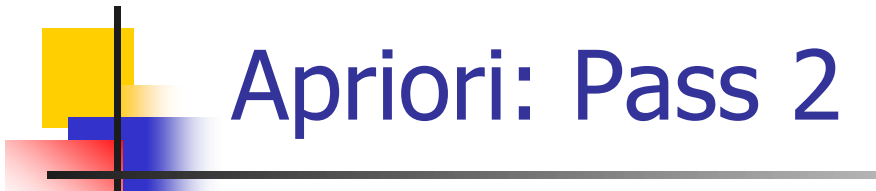

#### Given: Min support is 2

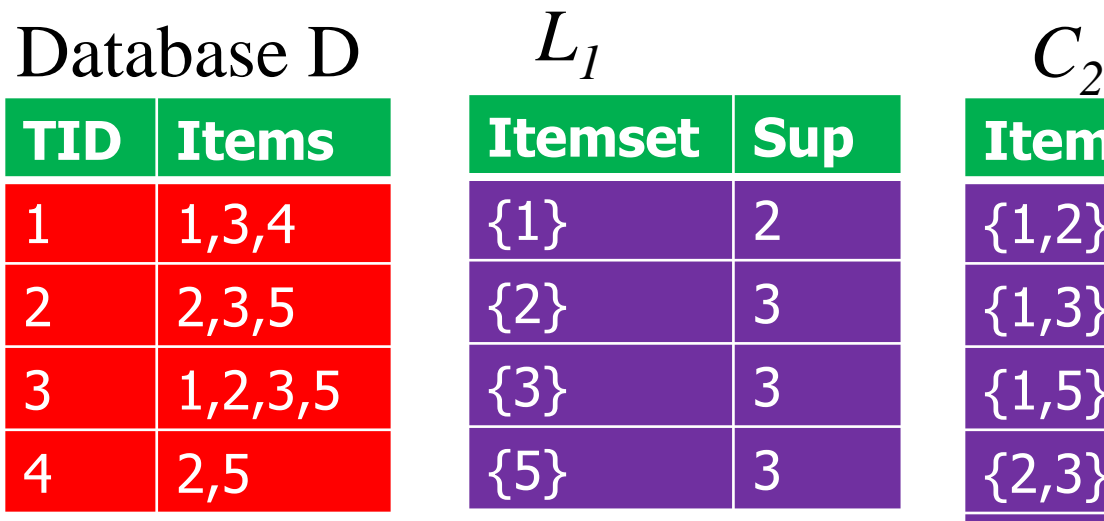

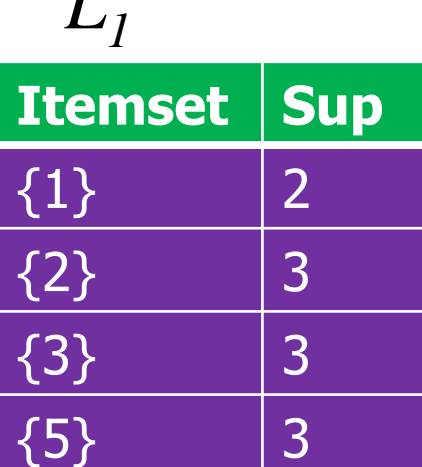

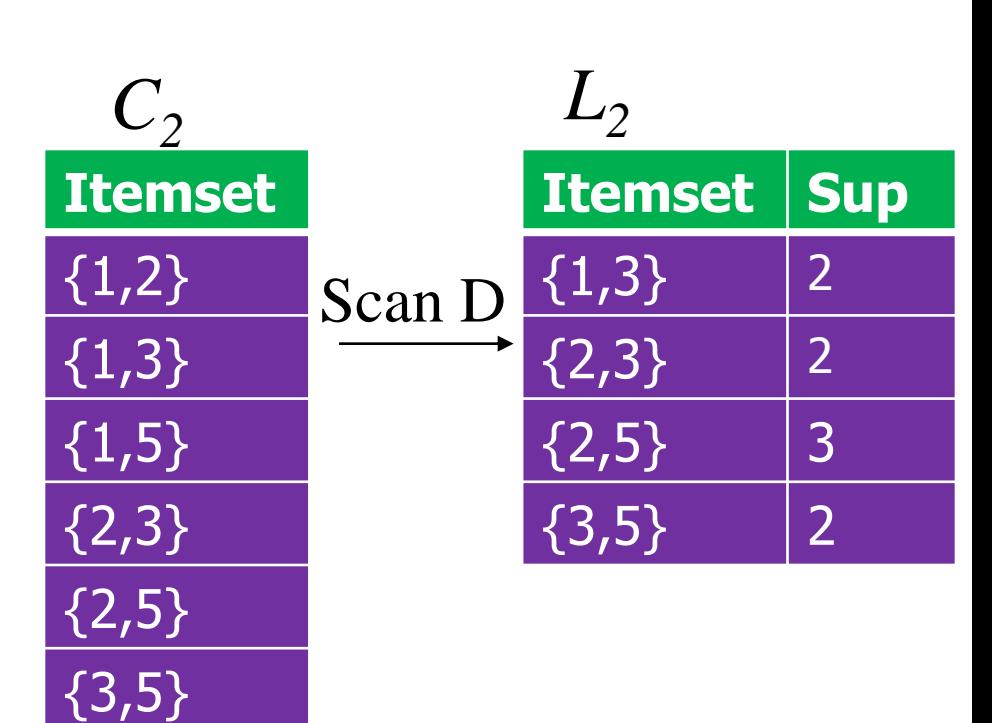

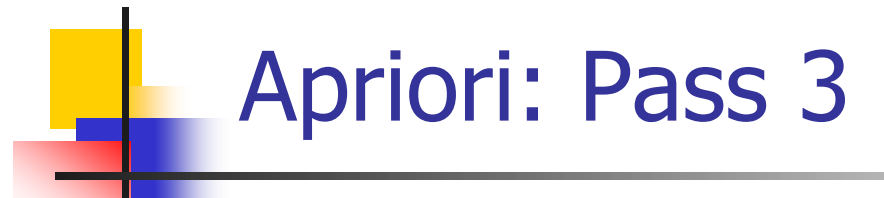

#### Given: Min support is 2

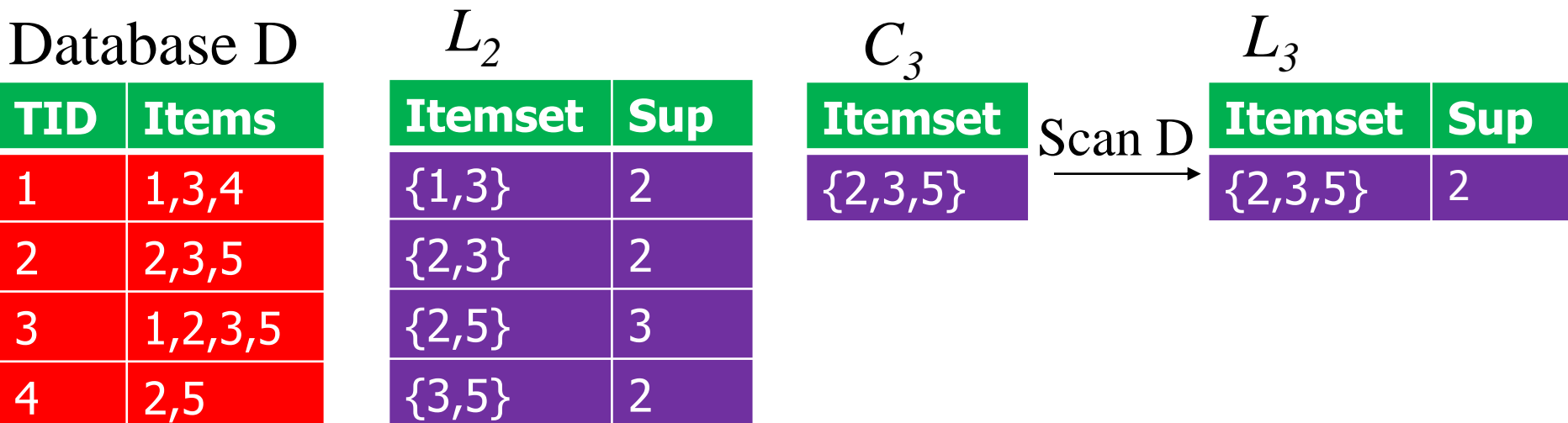

- Suppose the items in  $L_{k-1}$  are listed in an order
- **Join each element in**  $L_{k-1}$  **with itself**
- If I1,  $2 \in L_{k-1}$ , the are joinable if:
	- The first k-2 items in 11 and 12 are the same
	- $|1[1] = |2[1]$  AND  $|1[2] = |2[2]$  AND … AND

 $|1[k-2] = |2[k-2]$ 

### Apriori: Prune Step

- For each candidate itemsets  $C_k$ 
	- **Look at each subset of size k-1 [i.e., drop** one item from the candidate]
		- If ANY one of these subsets isn't frequent, discard this candidate
		- **Application of the Apriori principle**

### Example: Candidate Generation

- $L_3$ ={abc, abd, acd, ace, bcd}
- Self-joining:  $L_3*L_3$ 
	- abcd from abc and abd
	- acde from acd and ace
	- **Note: other joins (i.e., abc and acd, abc and ace, allet under** etc. are illegal)
- **Pruning:** 
	- acde is removed because ade is not in  $L_3$
- $\Box$   $C_4 = \{abcd\}$

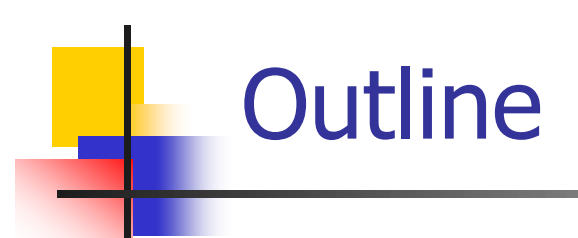

- **Homework 3 review**
- **Association rule mining** 
	- **Introduction and definitions**
	- **Naïve algorithm**
	- **Apriori**
	- **PCY**
	- **Limiting disk I/O**
	- **Presenting results, other metrics**
- **Take away messages from class**

#### Aside: Hash-Based Filtering

- Simple problem: I have a set  $S$  of one billion strings of length 10.
- I want to scan a larger file  $F$  of strings and output those that are in S.
- I have 1GB of main memory.
	- So I can't afford to store S in memory.

Solution  $(1)$ 

- **Create a bit array of 8 billion bits, initially all 0's.**
- Choose a hash function h with range  $[0, 8*10^9]$ , and hash each member of  $S$  to one of the bits, which is then set to 1.
- **Filter the file F by hashing each string and** outputting only those that hash to a 1.

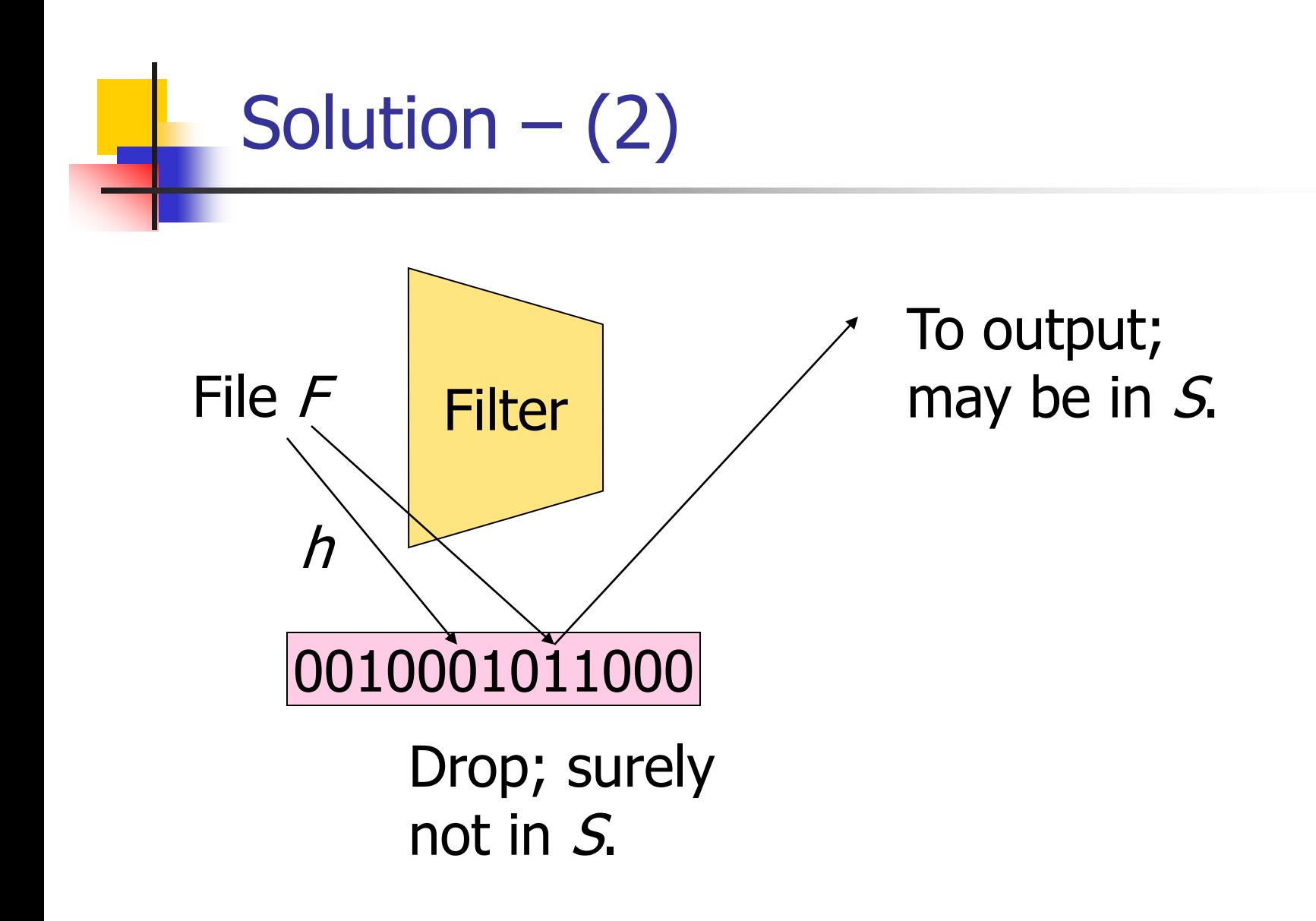
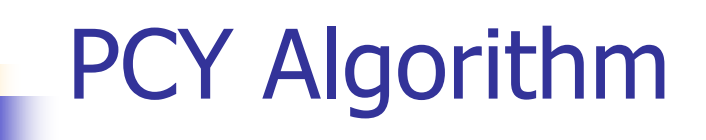

- During Pass 1 of A-priori, most memory is idle.
- Idea: Use tmemory for a hash table
	- **Hash pairs of items that appear in a** transaction – we need to generate these
	- **Just the count, not the pairs themselves**
	- **Interested in the presence of a pair AND** whether it is present at least  $s$  (support) times

}

}

FOR (each basket) { FOR (each item in the basket) add 1 to item's count; FOR (each pair of items) { hash the pair to a bucket; add 1 to the count for that bucket

## Observation About Buckets

- A bucket that a frequent pair hashes to meets minimum support threshold
	- **Cannot eliminate any member of this bucket**
- **Even without any frequent pair, a bucket can** be frequent
	- **Cannot eliminate any member of this bucket**
- Best case: Count for a bucket is less than minimum support
	- **Eliminate all pairs hashed to this bucket even** if the pair consists of two frequent items

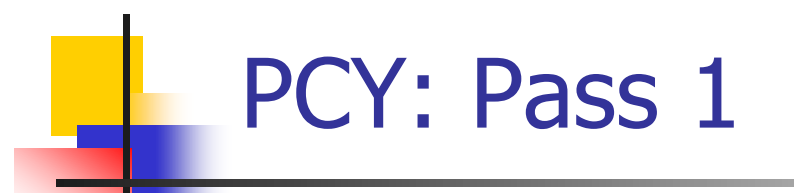

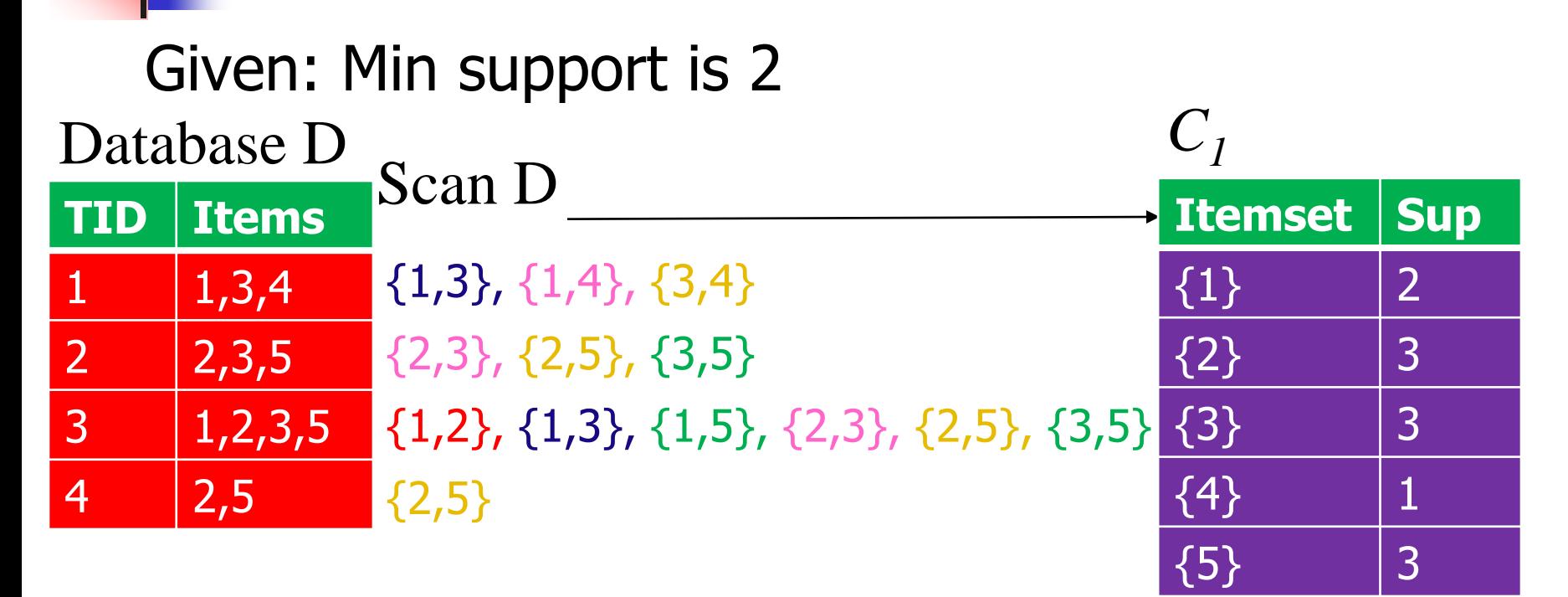

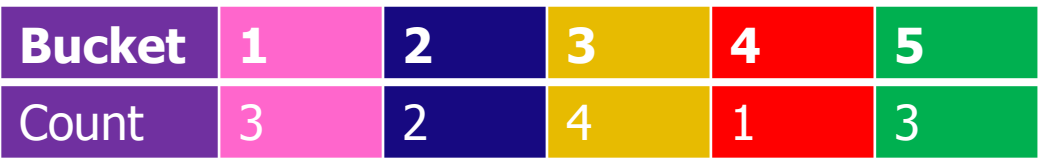

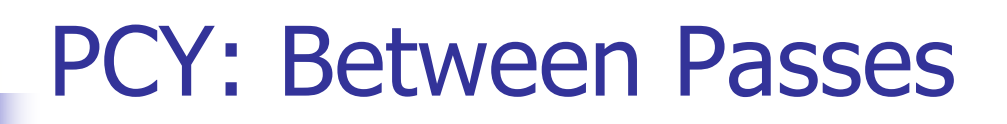

#### Given: Min support is 2 Database D  $C_1$

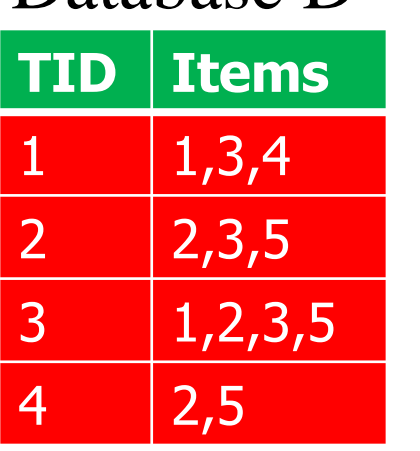

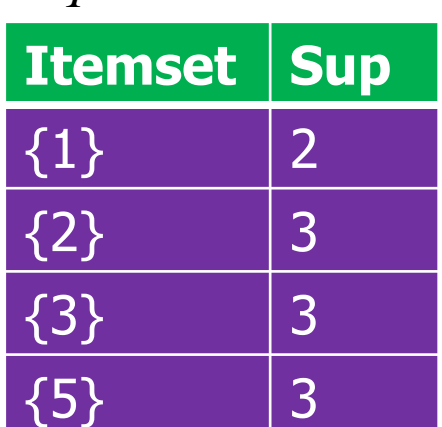

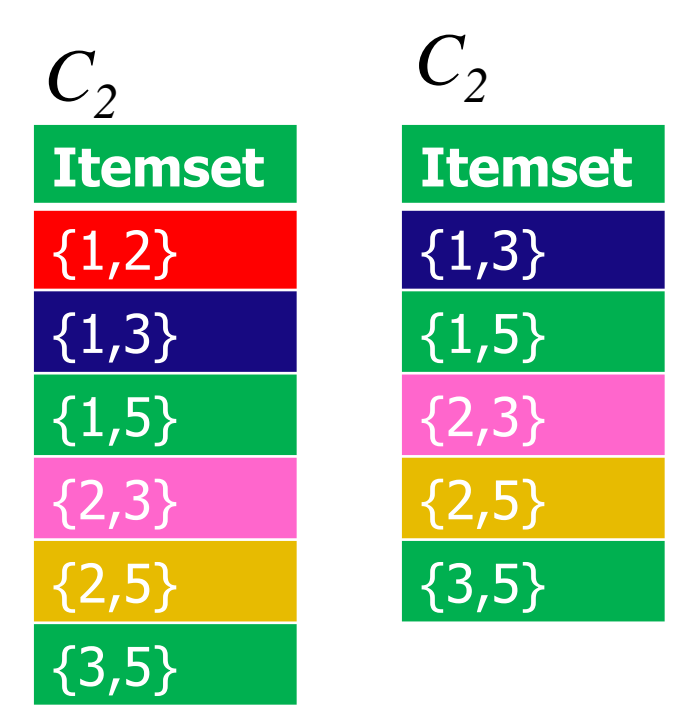

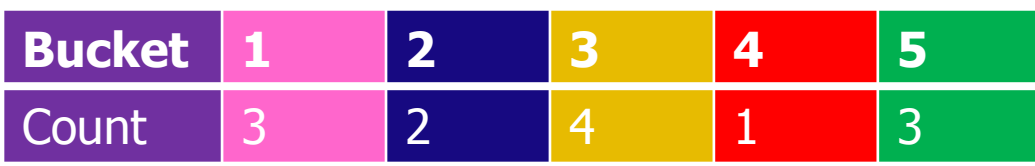

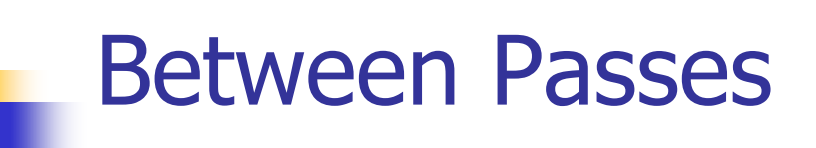

 $\blacksquare$  Replace the buckets by a bit-vector:

- **1** means the bucket is frequent
- **0** means it is not frequent
- 4-byte integers are replaced by bits, so the bitvector requires 1/32 of memory
- **Also, decide which items are frequent and list** them for the second pass

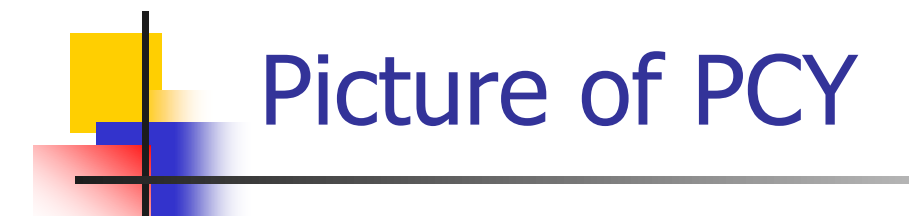

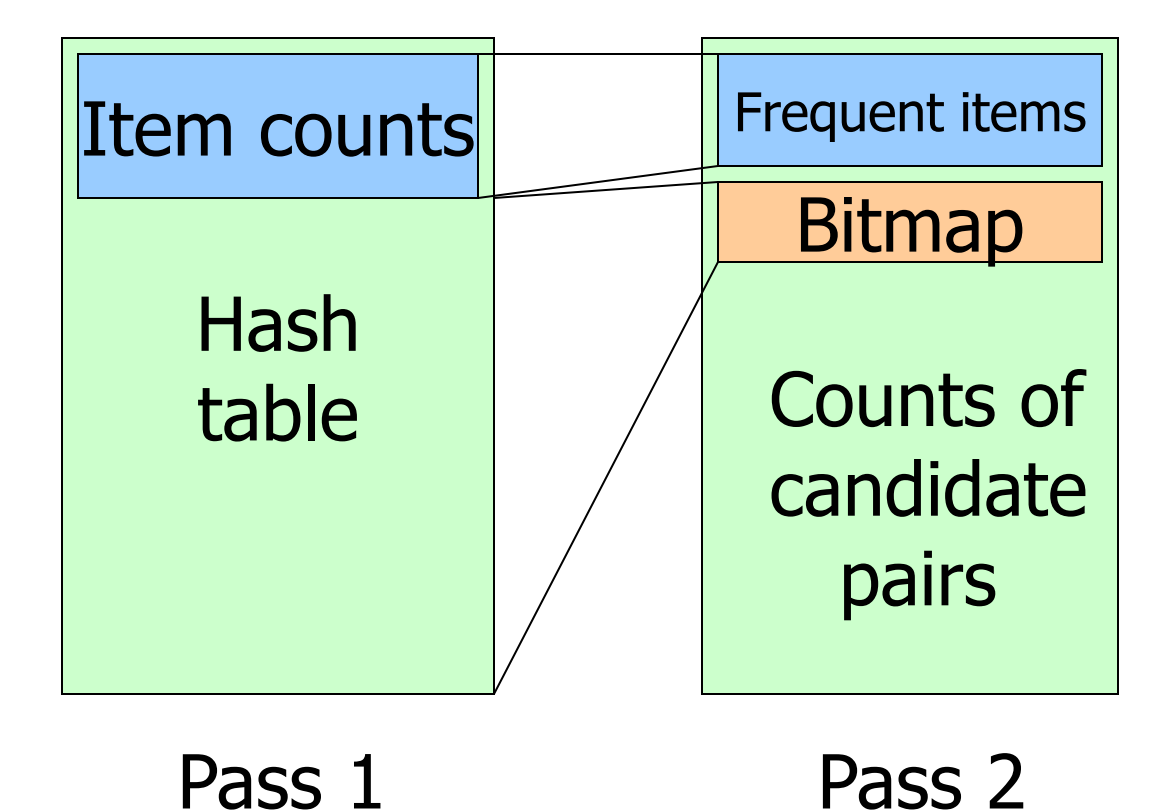

# PCY Algorithm: Pass 2

- Count all pairs  $\{i, j\}$  that meet the conditions for being a candidate pair:
	- 1. Both  $i$  and  $j$  are frequent items.
	- 2. The pair  $\{i, j\}$ , hashes to a bucket number whose bit in the bit vector is 1.
- Notice all these conditions are necessary for the pair to have a chance of being frequent.

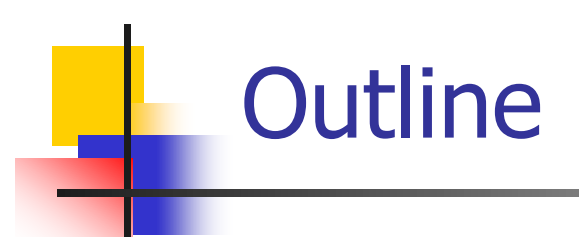

- **Homework 3 review**
- **Association rule mining** 
	- **Introduction and definitions**
	- **Naïve algorithm**
	- **Apriori**
	- **PCY**
	- **Limiting disk I/O**
	- **Presenting results, other metrics**
- **Take away messages from class**

## All (Or Most) Frequent Itemsets in  $\leq$  2 Passes

- A-Priori, PCY, etc., take  $k$  passes to find frequent itemsets of size  $k$
- **Detect 1** Other techniques use 2 or fewer passes for all sizes:
	- **Simple algorithm**
	- SON (Savasere, Omiecinski, and Navathe)
	- **Toivonen**

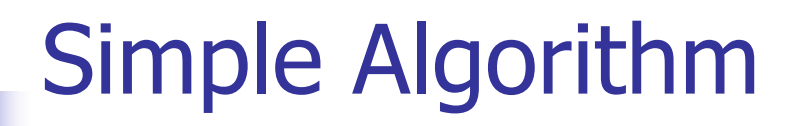

- Take a random sample of the market baskets that fits in main memory
- Run a-priori or one of its improvements in main memory, so you don't pay for disk I/O each time you increase the size of itemsets
	- **Be sure you leave enough space for counts**

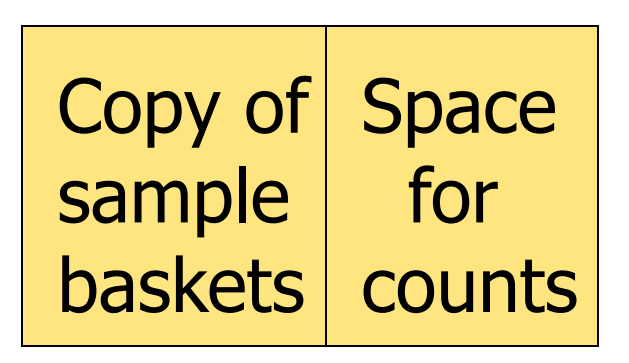

- Scale back support threshold a suitable number
	- $\blacksquare$  E.g., if sample is 1/100 of the baskets, use  $s/100$  as your support threshold instead of s
- Optional: Verify that your guesses are truly frequent in the entire data set by a second pass
- **Miss sets frequent in whole but not in sample** 
	- Smaller threshold, e.g.,  $s/125$ , helps limit misses, but requires more space

# Toivonen's Algorithm

- **Use simple algorithm, but lower the threshold s** for the sample
	- **Example:** if the sample is 1% of the baskets, use  $s/125$  vs.  $s/100$ .
	- **Goal: Avoid missing truly frequent itemsets**
- Add to the itemsets that are frequent in the sample the *negative border* of these itemsets.
- **An itemset is in the negative border if it is not** deemed frequent in the sample, but all its immediate subsets are

## Example: Negative Border

- ABCD is in the negative border if and only if:
	- $1.$  It is not frequent in the sample, but
	- 2. All of *ABC, BCD, ACD*, and *ABD* are.
- A is in the negative border if and only if it is not frequent in the sample.
	- Because the empty set is always frequent.
		- Unless there are fewer baskets than the support threshold (silly case).

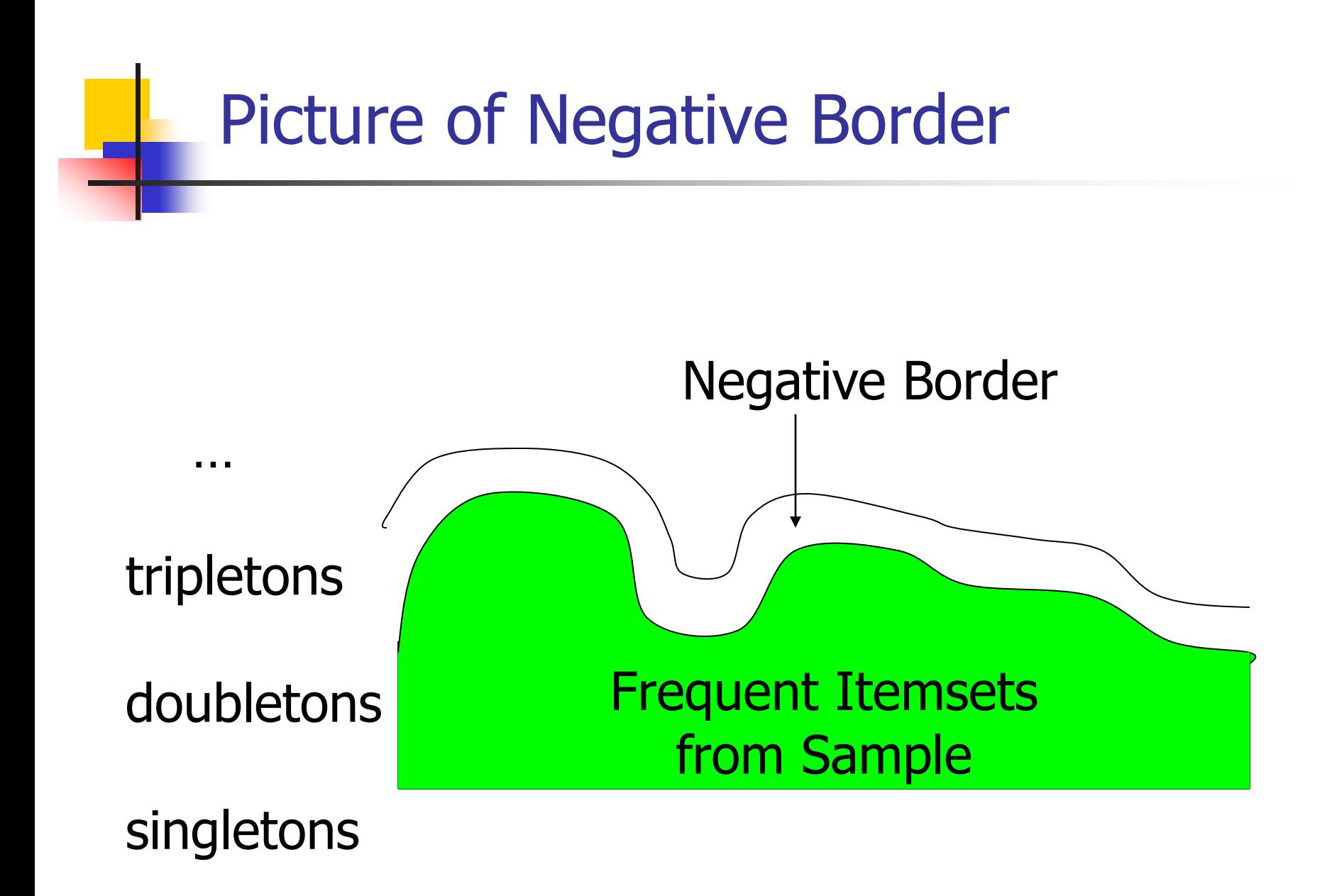

# Toivonen's Algorithm Continued

- In a second pass, count all candidate frequent itemsets from the first pass, and also count their negative border
- If no itemset from the negative border turns out to be frequent, then the candidates found to be frequent in the whole data are *exactly* the frequent itemsets

# Toivonen's Algorithm Continued

- **No. 20 What if we find that something in the negative** border is actually frequent?
- We must start over again!
- $\blacksquare$  Try to choose the support threshold so the probability of failure is low, while the number of itemsets checked on the second pass fits in main-memory.

If Something in the Negative Border is Frequent . . .

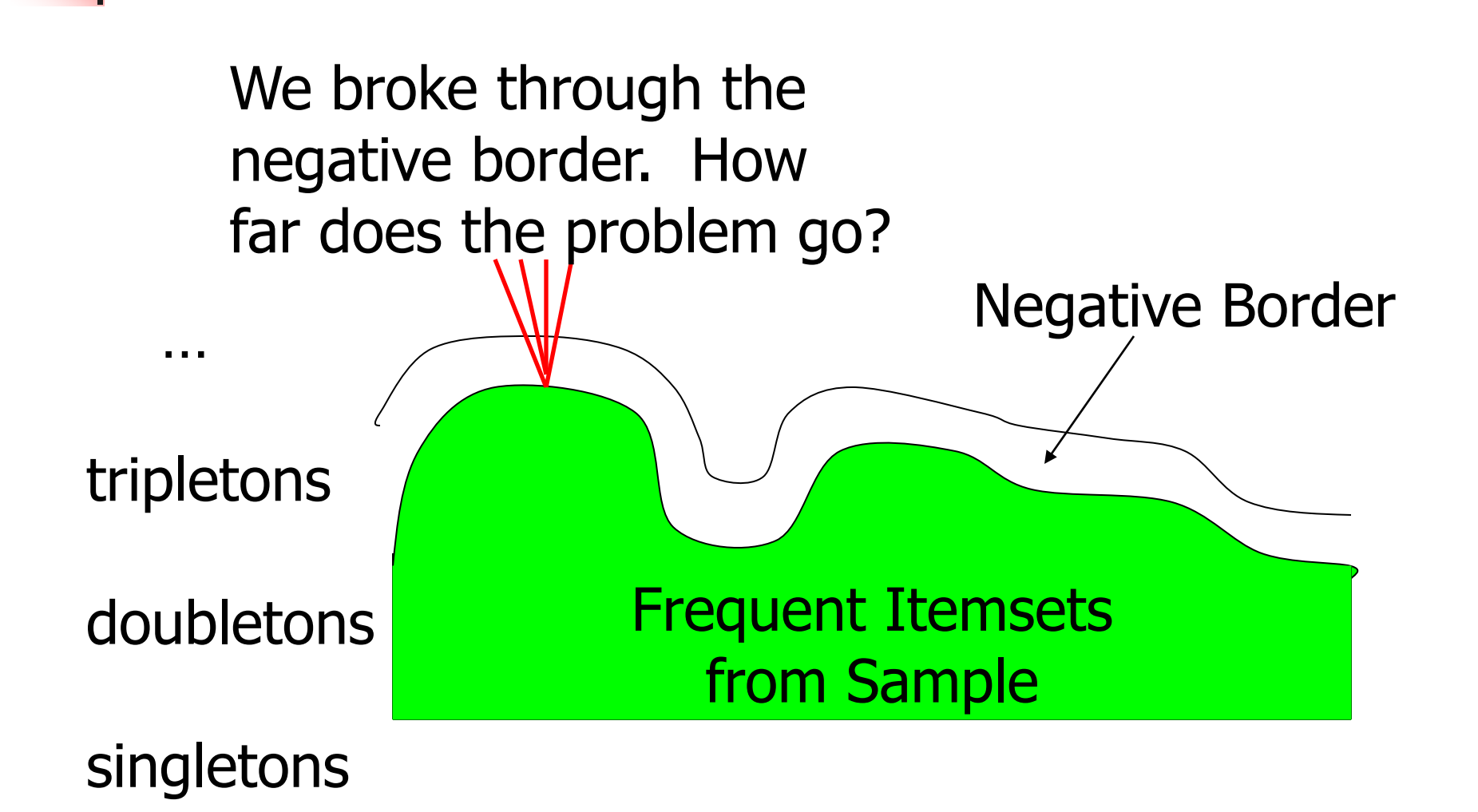

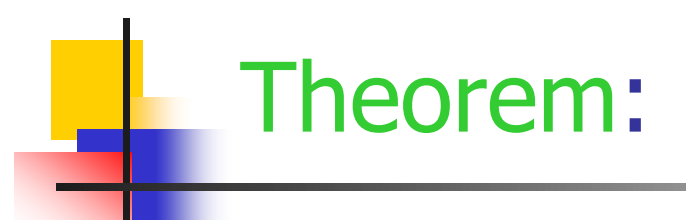

If there is an itemset that is frequent in the whole, but not frequent in the sample, then there is a member of the negative border for the sample that is frequent in the whole.

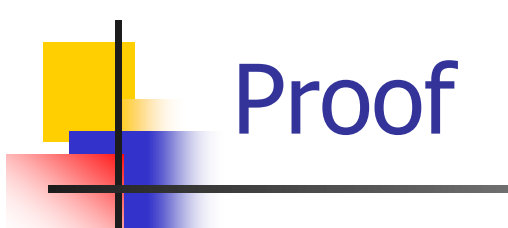

#### Suppose not; i.e.;

- 1. There is an itemset S frequent in the whole but not frequent in the sample, and
- 2. Nothing in negative border is frequent in the whole
- Let T be a smallest subset of S that is not frequent in the sample
- $\blacksquare$  T is frequent in the whole (S is frequent + monotonicity)
- $\blacksquare$  T is in the negative border (else not "smallest")

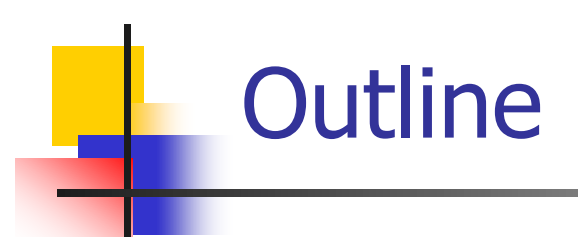

- **Homework 3 review**
- **Association rule mining** 
	- **Introduction and definitions**
	- **Naïve algorithm**
	- **Apriori**
	- **PCY**
	- **Limiting disk I/O**
	- **Presenting results, other metrics**
- **Take away messages from class**

# Compacting the Output

- 1. Maximal Frequent itemsets : no immediate superset is frequent
- 2. Closed itemsets : no immediate superset has the same count  $(> 0)$ .
	- Stores not only frequent information, but exact counts

### Example: Maximal/Closed

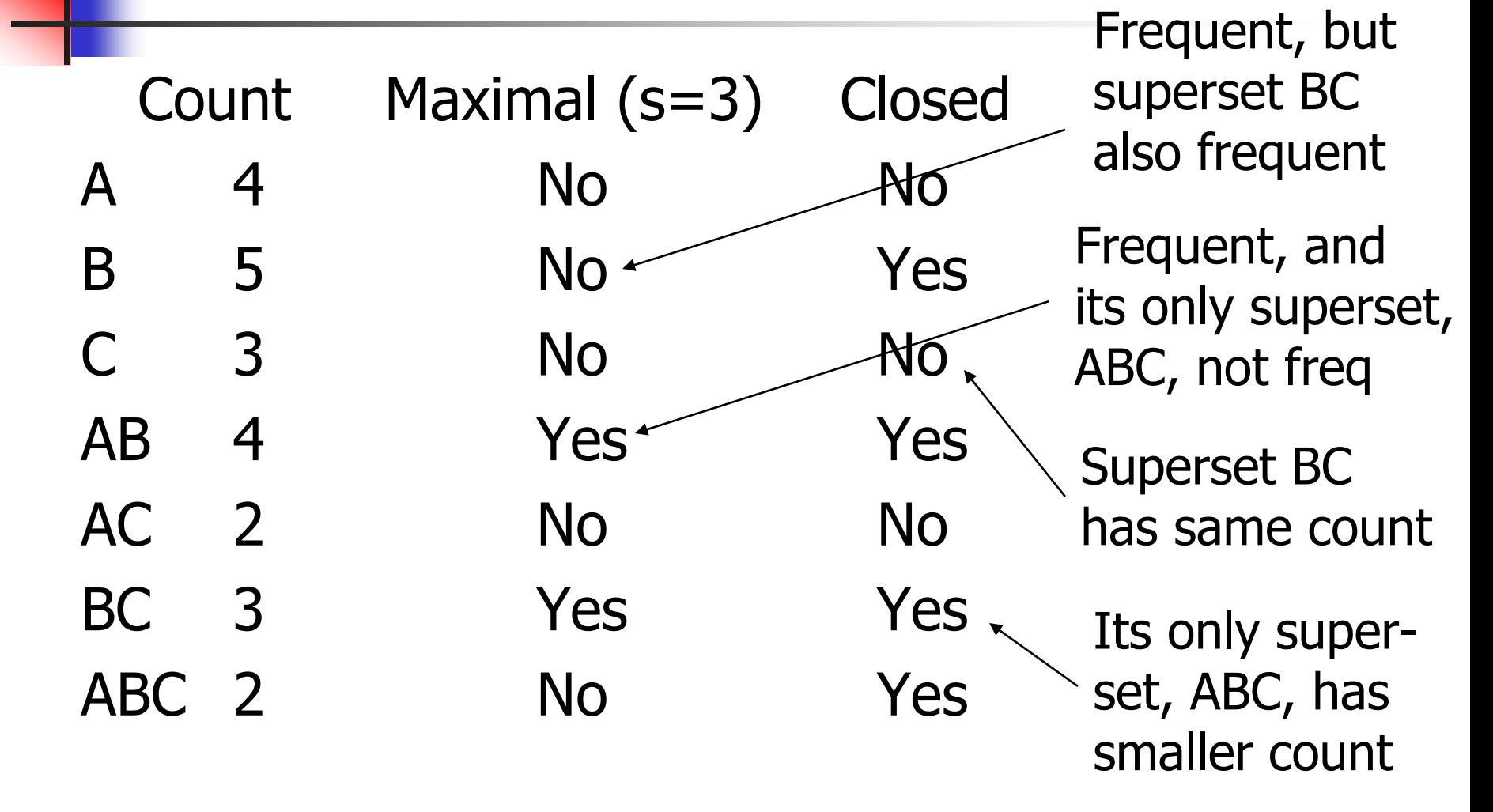

### Interestingness Measurements

- **Two popular objective measurements:** 
	- **Support**
	- **Confidence**
- Subjective measures: A rule (pattern) is interesting if it is:
	- Unexpected (surprising to the user)
	- Actionable (the user can do something with it)

## Criticism of Support and Confidence

- Example: 5000 students
	- **3000 play basketball**
	- 3750 eat cereal
	- **2000** both play basket ball and eat cereal
- play basketball  $\Rightarrow$  eat cereal [40%, 66.7%]
	- **n** misleading as the overall percentage of students eating cereal is 75% which is higher than 66.7%
- play basketball  $\Rightarrow$  not eat cereal [20%, 33.3%]
	- **Nore accurate, but lower support and confidence**

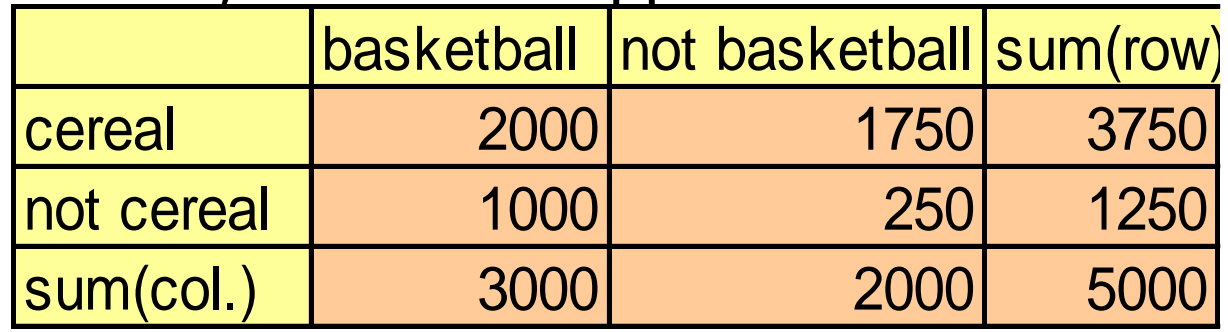

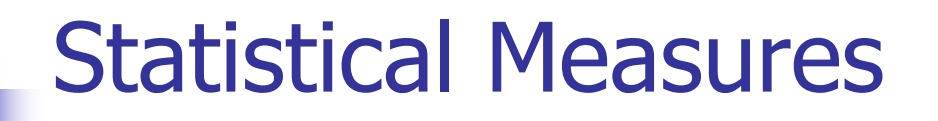

- $P(S \wedge B) = P(S) \times P(B) \implies$  Statistical independence
- $P(S \wedge B) > P(S) \times P(B) \implies$  Positively correlated
- $P(S \wedge B) < P(S) \times P(B) \implies$  Negatively correlated

$$
Lift(A => B) = \frac{P(B \mid A)}{P(B)}
$$

# Example: Lift

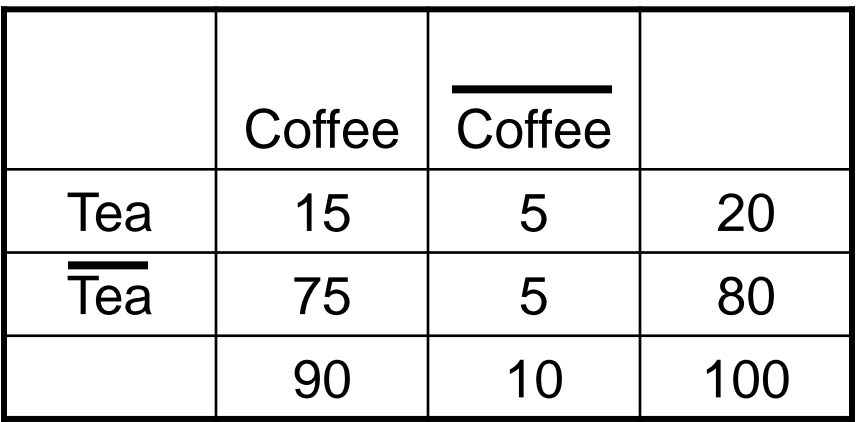

Association Rule: Tea  $\rightarrow$  Coffee

Confidence=  $P(Coffee|Tea) = 0.75$ 

but  $P(Coffee) = 0.9$ 

 $\Rightarrow$  Lift = 0.75/0.9= 0.8333 (< 1, therefore is negatively associated)

#### Presentation of Association Rules (Table Form )

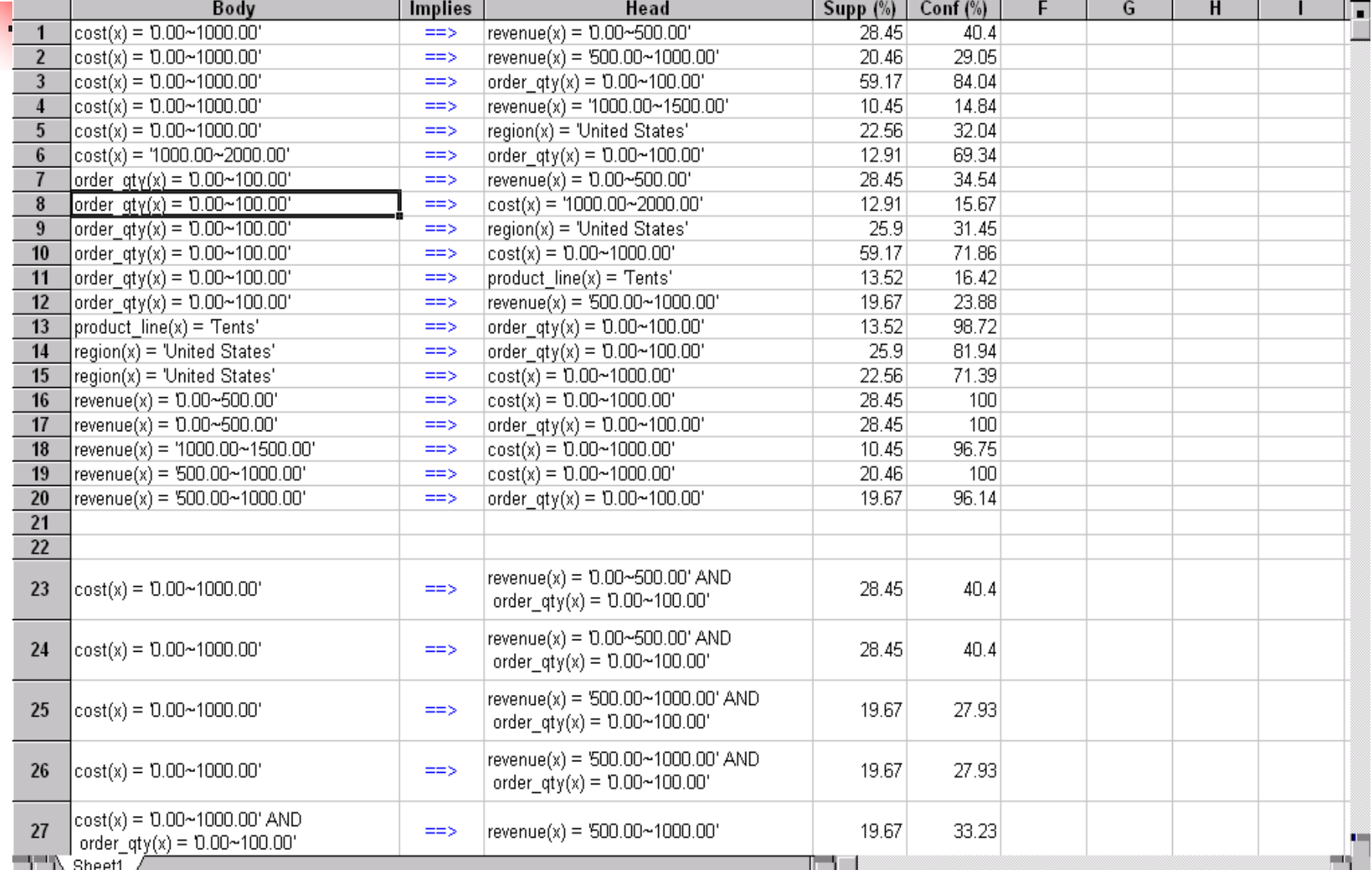

#### May 24, 2010 **Data Mining: Concepts and Techniques** 100

#### **Visualization of Association Rule Using Rule Graph**

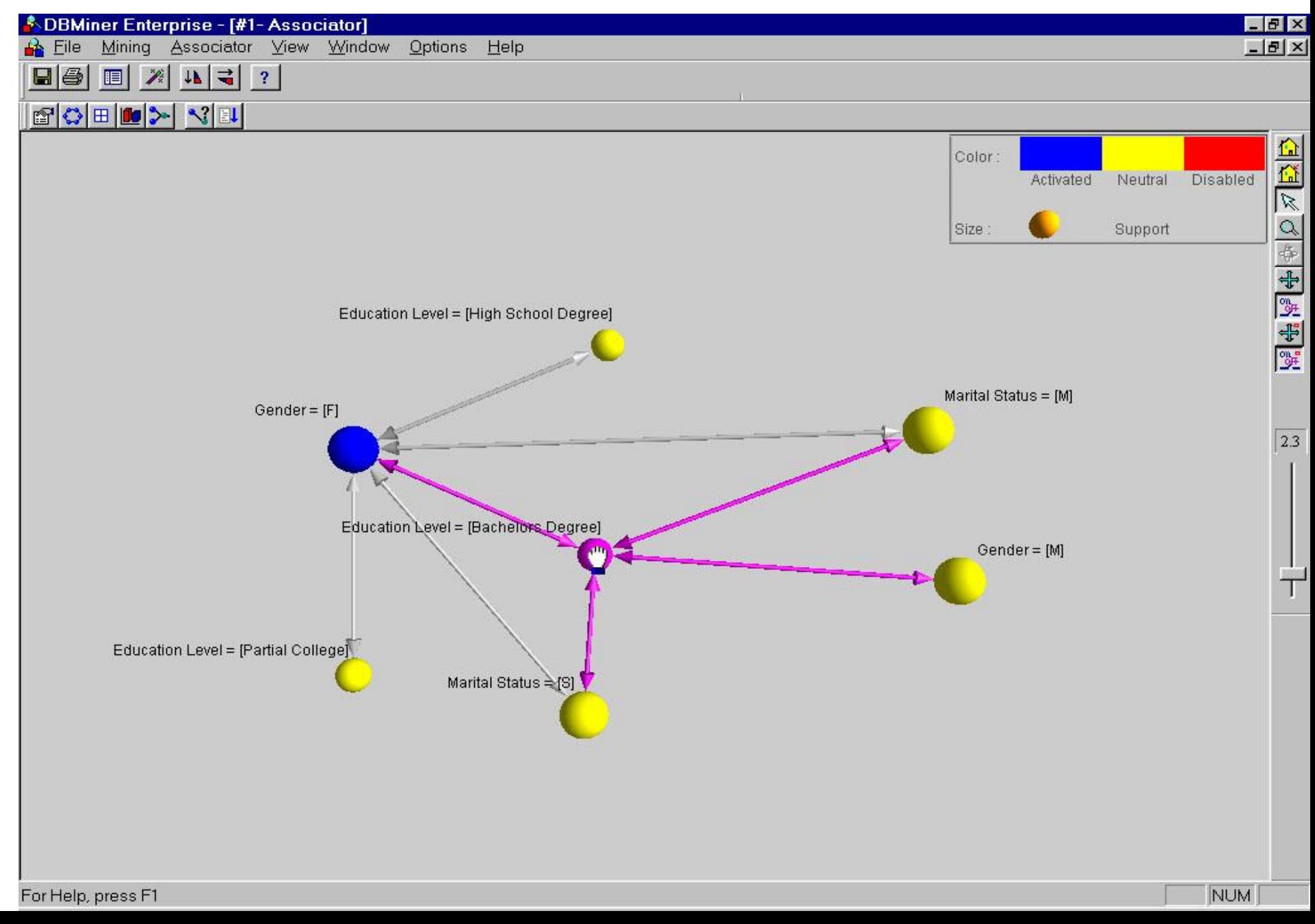

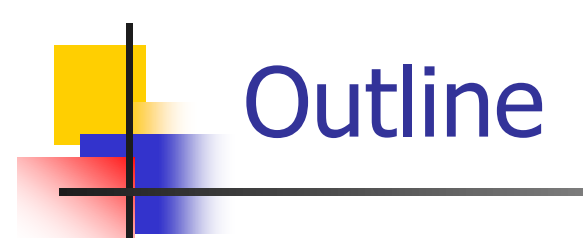

- **Homework 3 review**
- **Association rule mining**
- **Take away messages from class**

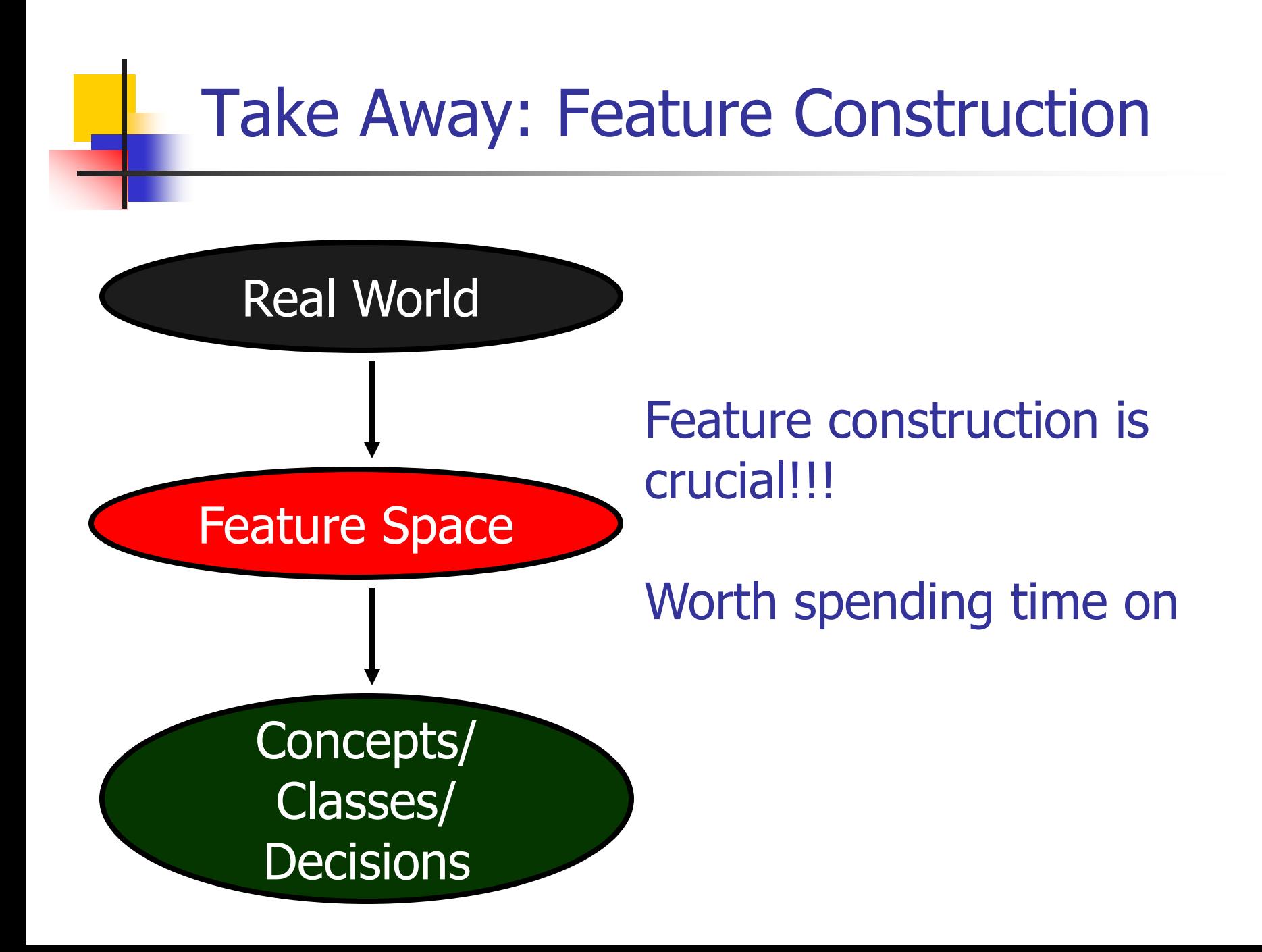

# Take Away: Empirical Evaluation

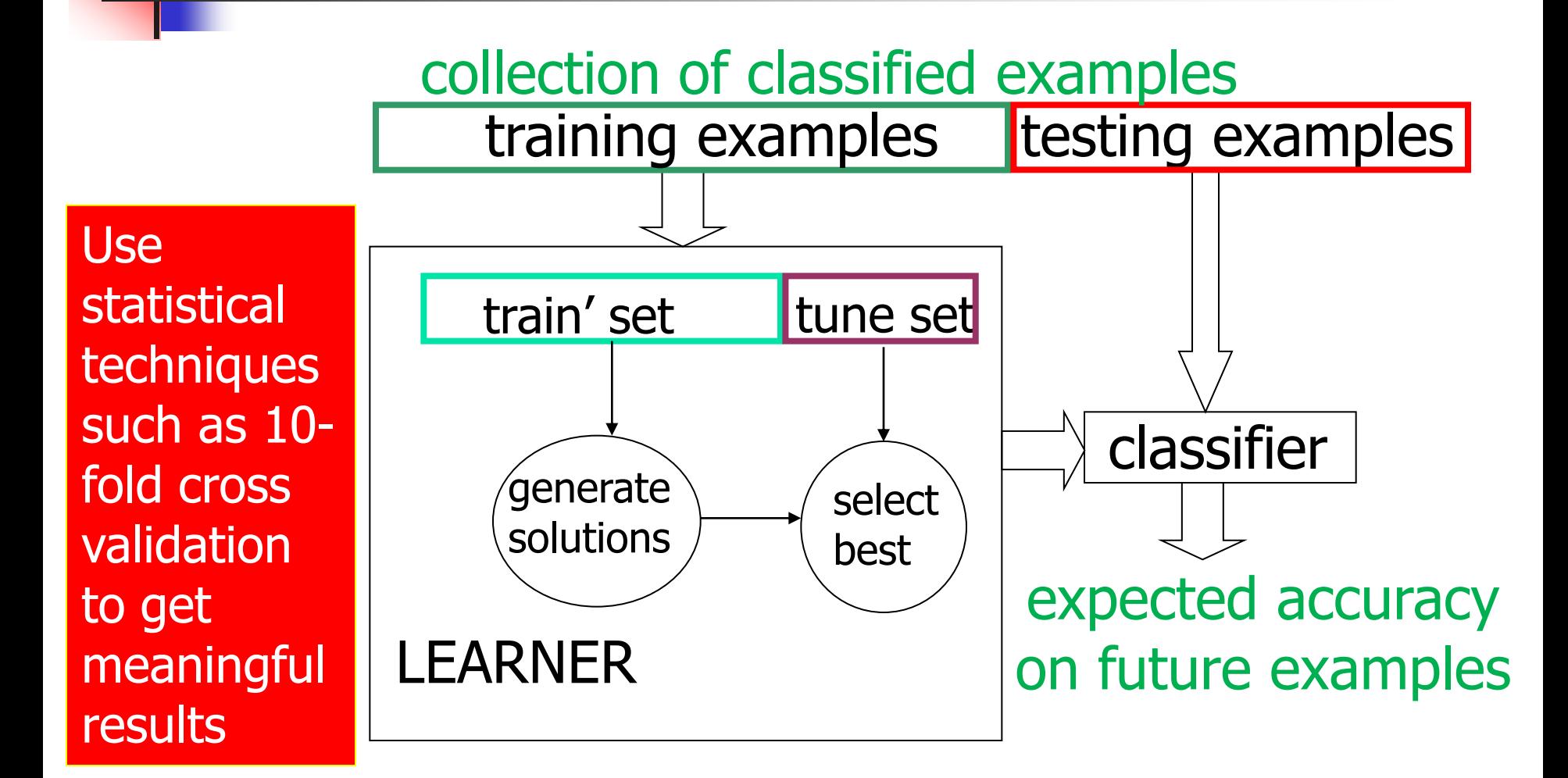

# Take Away: Empirical Evaluation

- Often, an ML system has to choose when to stop learning, select among alternative answers, etc.
- **One wants the model that produces the highest accuracy on future** examples ("overfitting avoidance")
- It is a **"cheat"** to look at the **test** set while still learning
- Better method
	- Set aside part of the training set
	- Measure performance on this "tuning" data to estimate future performance for a given set of parameters
	- Use best parameter settings, train with **all** training data (except **test** set) to estimate future performance on **new**  examples

# Take Away: Empirical Evaluation

- **Accuracy only can be misleading**
- **Look at alternative measures** 
	- **True positive rate/recall**
	- **False positive rate**
	- **Precision**
	- Area under the curve

# Take Away: Be Wary of Assumptions

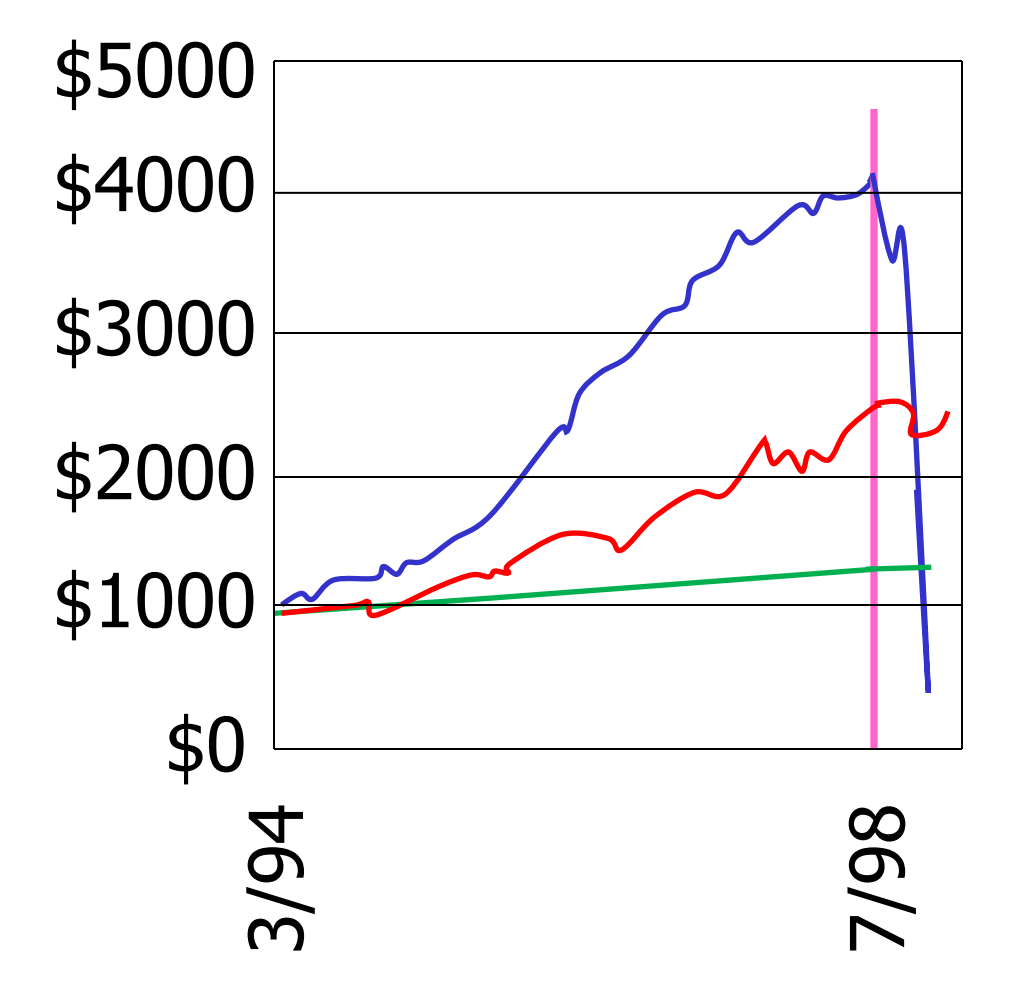

**LTCM** DJ 30 T-Bill

Simplification: Assumed investments were independent Reality: All similar type of bet

# Take Away: Simple Methods

- Simple approaches often work reasonable well in practice
	- $-1$ -nn
	- **Naïve Bayes**
	- **Perceptron**
- **Often worth trying trinst**
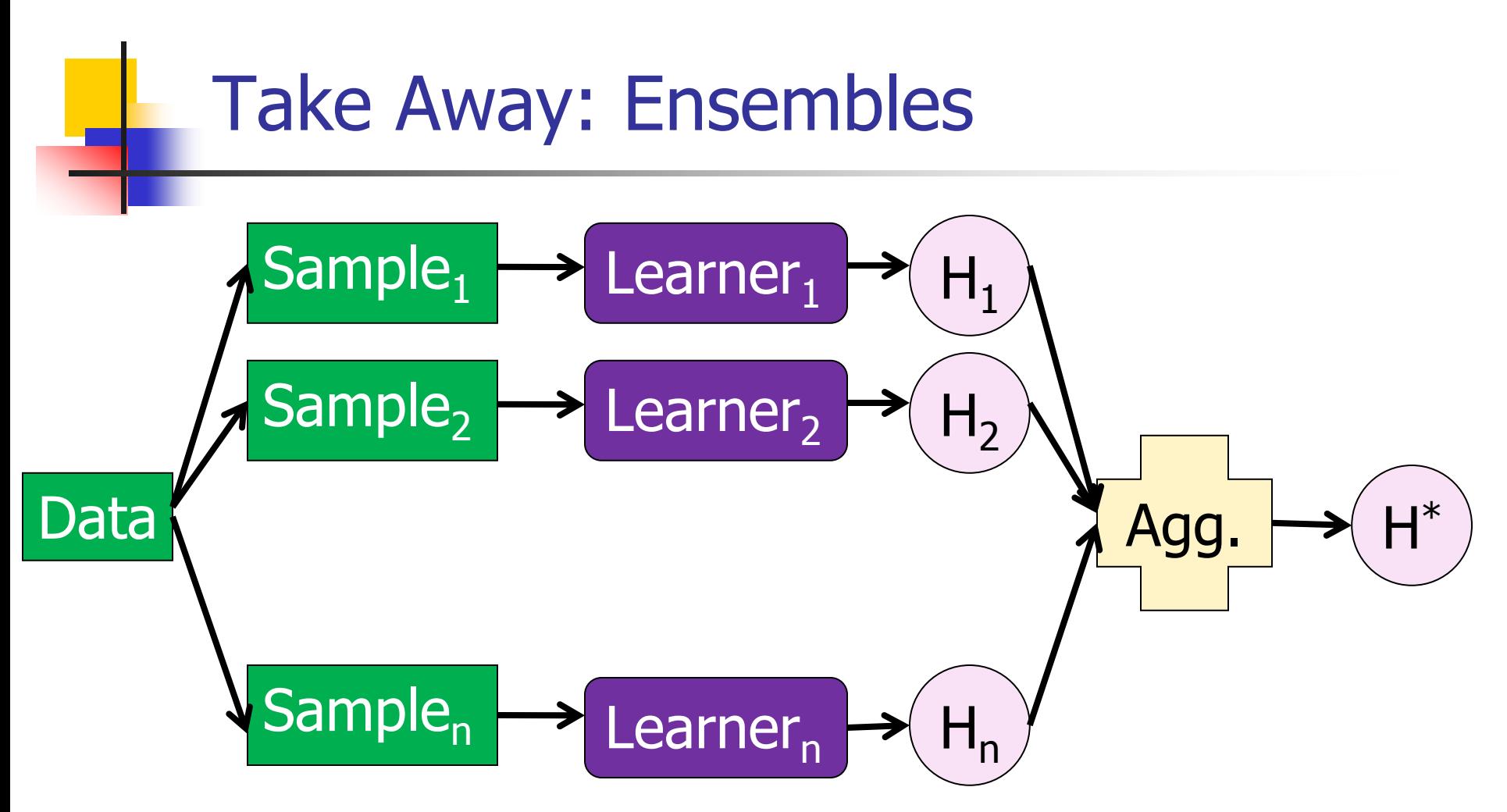

1) Many classifiers often better than single classifier Bagging/boosting are simple and very effective Worth trying!

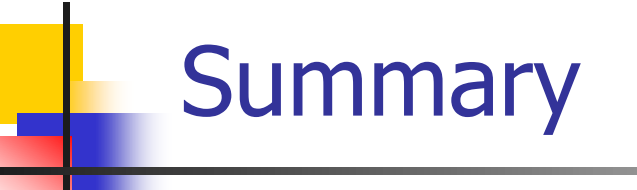

- **Association rules: Efficient way to mine** interesting information very large databases
	- **Get probabilities**
	- Don't require user guidance for interesting patterns
- **Apriori algorithm and it's extensions allow the** user to gather a good deal of information without too many passes through data

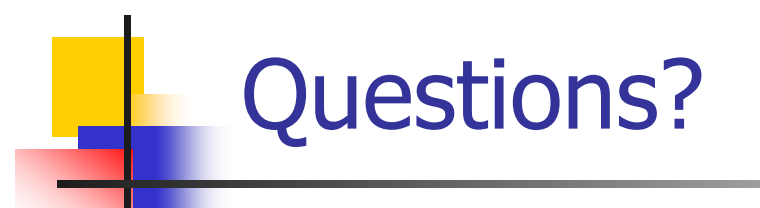